### **MALLA REDDY ENGINEERING COLLEGE**

(AN UGC Autonomous Institution Approved by AICTE New Delhi & Affiliated to JNTU, Hyderabad

Accredited by NAAC with 'A++' Grade (cycle III) NBA Tier -I Accredited

IIC-Four star Rating, NIRF Ranking 210-250, RIIA Brnd Performer

Maisammaguda(H),Medchal -Malkajgiri District, Secunderabad, Telangana State-500100,www.mrec.ac.in

## **Department of Master of Business Administration**

**E-Content File**

**II MBA III Semester**

**Subject**

**FINANCIAL ANALYTICS**

**Code: C1E26**

**Academic Year 2023-24**

**Regulations: MR22**

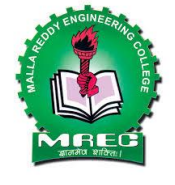

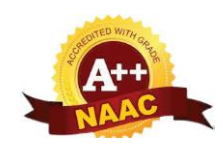

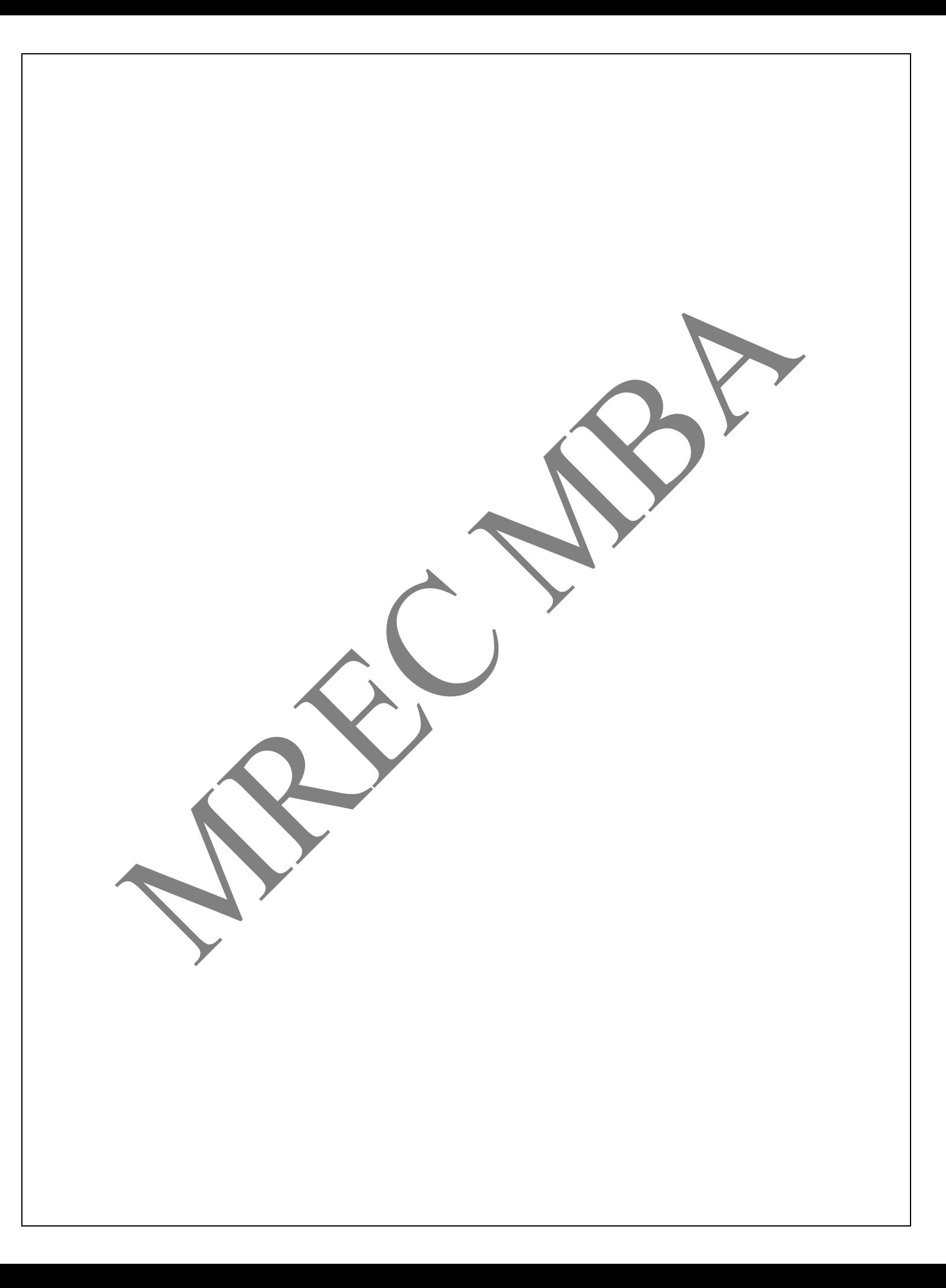

# **FINANCIAL ANALYTICS MODULE – I**

### **INTRODUCTION:**

Financial analytics leverages data analysis techniques to extract insights from financial data, enabling informed decision-making, risk management, and performance improvement. By examining trends, patterns, and relationships within financial metrics, organizations can optimize resource allocation, enhance profitability, and gain a competitive edge in the market. Through visualization tools and reporting mechanisms, financial analytics facilitates the interpretation and communication of complex financial information, empowering stakeholders to make strategic decisions with confidence.

### **Techniques of Financial Statement**

### **Horizontal analysis:**

Horizontal analysis is a financial analysis technique used to evaluate changes in financial statement items over a period of time. It involves comparing line items in financial statements, such as income statements or balance sheets, from one period to another.

The purpose of horizontal analysis is to identify trends, patterns, and changes in financial performance over time. By examining the percentage change or difference between line items, analysts can assess the direction and magnitude of changes, which can provide insights into a company's financial health, growth prospects, and areas of strength or weakness.

Horizontal analysis can be conducted using absolute changes or percentage changes. Absolute changes involve calculating the numerical difference between two periods, while percentage changes express the difference as a percentage of the base period's value. This allows for easier comparison and interpretation of the data, especially when analyzing multiple line items or financial statements.

Overall, horizontal analysis helps stakeholders, such as investors, managers, and creditors, to assess a company's financial performance and make informed decisions based on historical trends and patterns.

### **Vertical Analysis:**

Vertical analysis, also known as common-size analysis, is another important financial analysis technique used to evaluate the relative proportions of various line items within a single period's financial statements. Unlike horizontal analysis, which compares line items across different time periods, vertical analysis focuses on the composition of a single financial statement at a specific point in time.

In vertical analysis, each line item on a financial statement is expressed as a percentage of a key financial metric, typically total revenue for income statements or total assets for balance sheets. This allows analysts to assess the relative significance of each line item and understand its contribution to the overall financial structure of the company.

For example, in vertical analysis of an income statement, each expense item would be expressed as a percentage of total revenue. This helps to identify which expenses consume a larger or smaller portion of revenue, providing insights into cost structures and profitability.

Similarly, in vertical analysis of a balance sheet, each asset, liability, and equity item would be expressed as a percentage of total assets. This allows analysts to assess the relative proportion of each component within the company's asset base, helping to evaluate liquidity, leverage, and capital structure.

Vertical analysis is particularly useful for comparing the financial structures of different companies within the same industry or for tracking changes in the composition of financial statements over time. It provides a standardized way to assess the relative importance of various line items, facilitating comparisons and trend analysis.

### **Trend analysis**

Trend analysis is a method used to analyze data points over time to identify patterns, tendencies, or trends. It is commonly employed in various fields such as finance, economics, statistics, and market research to understand how variables change over time and to make predictions about future behavior.

In finance and business, trend analysis often involves examining historical financial data, such as revenue, expenses, profits, or stock prices, to identify trends or patterns that may provide insights into future performance. This analysis can help stakeholders, such as investors, managers, and analysts, to make informed decisions about investments, strategic planning, and risk management.

Trend analysis typically involves the following steps:

- **Data Collection:** Gathering historical data points over a specific period of time for the variable of interest.
- Data Visualization: Plotting the data points on a graph or chart to visually inspect trends or patterns.
- **Trend Identification:** Analyzing the plotted data to identify any upward, downward, or flat trends over time.
- **Trend Interpretation:** Assessing the implications of the identified trends and considering external factors or events that may have influenced them.
- Forecasting: Using the identified trends to make predictions or forecasts about future behavior or outcomes.

Trend analysis can be performed using various statistical techniques, such as linear regression, moving averages, or exponential smoothing, depending on the nature of the data and the desired level of accuracy. Additionally, trend analysis may also involve comparing trends across different segments, regions, or industries to gain deeper insights into underlying drivers or factors affecting the observed patterns.

Overall, trend analysis is a valuable tool for understanding historical performance, detecting emerging patterns, and making informed decisions based on anticipated future trends. However, it's important to recognize that past performance may not always accurately predict future outcomes, and trends should be interpreted in conjunction with other relevant information and factors.

#### **Ratio-Analysis:**

Ratio analysis is a financial analysis technique that involves evaluating the relationship between different financial variables in a company's financial statements to assess its financial performance, health, and efficiency. It provides insights into various aspects of a company's operations, including liquidity, profitability, solvency, and efficiency. By calculating and interpreting ratios derived from key financial metrics, such as revenue, expenses, assets, and liabilities, analysts can identify strengths, weaknesses, and trends within a company and compare its performance to industry benchmarks or competitors. Ratio analysis is a valuable tool for investors, creditors, and management in making informed decisions, identifying areas for improvement, and monitoring financial performance over time.

#### **Liquidity Ratio:**

Liquidity refers to the ability of a company to meet its short-term financial obligations promptly and efficiently. It indicates the ease with which assets can be converted into cash without significantly impacting their value. Liquidity is crucial for businesses to cover day-to-day expenses, repay short-term debts, and seize opportunities as they arise.

Several key financial ratios are commonly used to assess liquidity:

- **Current Ratio:** This ratio measures the company's ability to meet short-term obligations with its short-term assets. It is calculated by dividing current assets by current liabilities. A ratio greater than 1 indicates that the company has more current assets than current liabilities, suggesting it can meet its short-term obligations comfortably.
- **Quick Ratio (or Acid-Test Ratio):** This ratio provides a more stringent measure of liquidity by excluding inventory from current assets since inventory may not be easily convertible into cash. It is calculated by subtracting inventory from current assets and then dividing by current liabilities. A higher quick ratio indicates a stronger ability to meet short-term obligations without relying on inventory sales.
- **Cash Ratio:** This ratio measures the company's ability to cover its short-term liabilities with cash and cash equivalents alone. It is calculated by dividing cash and cash equivalents by current liabilities. A higher cash ratio indicates a more conservative approach to liquidity management, as the company holds more cash to cover short-term obligations.
- **Operating Cash Flow Ratio:** This ratio compares a company's operating cash flow to its current liabilities, providing insight into its ability to generate cash from core business operations to meet short-term obligations.

Assessing liquidity ratios helps stakeholders evaluate a company's financial health and risk profile. A company with sufficient liquidity can navigate economic downturns, capitalize on growth opportunities, and maintain the confidence of creditors and investors. However, excessive liquidity may indicate underutilized resources, so striking the right balance is essential for effective liquidity management.

### **Profitability ratio:**

Profitability ratios are financial metrics used to evaluate a company's ability to generate profits relative to its revenue, assets, equity, or other financial measures.These ratios provide insight into how efficiently a company is utilizing its resources to generate earnings and create value for shareholders. Some common profitability ratios include:

- **Gross Profit Margin:** This ratio measures the percentage of revenue that exceeds the cost of goods sold (COGS). It is calculated by dividing gross profit by revenue and is indicative of a company's ability to control production costs and pricing.
- **Operating Profit Margin:** Also known as the operating margin, this ratio measures the percentage of revenue that remains after subtracting operating expenses, such as salaries, rent, and utilities. It is calculated by dividing operating income by revenue and reflects a company's operational efficiency and profitability.
- **Net Profit Margin:** This ratio represents the percentage of revenue that remains as net income after deducting all expenses, including taxes and interest. It is calculated by dividing net income by revenue and provides a comprehensive view of a company's overall profitability.
- **Return on Assets (ROA):** ROA measures how effectively a company is utilizing its assets to generate profits. It is calculated by dividing net income by average total assets and indicates the efficiency of asset utilization in generating earnings.
- **Return on Equity (ROE):** ROE measures the return generated for shareholders' equity. It is calculated by dividing net income by average shareholders' equity and reflects the company's ability to generate profits from the equity invested by shareholders.
- **Return on Investment (ROI):** ROI measures the return generated relative to the investment made. It is calculated by dividing net profit by the initial investment cost and is often used to evaluate the profitability of specific projects or investments.

These profitability ratios help investors, creditors, and management assess a company's financial performance, profitability trends over time, and comparative performance against industry peers. A company with strong profitability ratios is typically viewed favorably by stakeholders, indicating efficient operations, competitive advantages, and potential for sustainable growth. However, it's essential to consider industry norms, economic conditions, and other factors when interpreting profitability ratios.

### **Solvency ratio:**

The solvency ratio and turnover ratio are both financial metrics used to assess the financial health and efficiency of a company, but they measure different aspects.

The solvency ratio is a measure of a company's ability to meet its long-term debt obligations. It indicates the proportion of a company's assets that are financed by debt versus equity. A higher solvency ratio indicates a greater ability to meet long-term debt obligations.

The formula for the solvency ratio is typically:

### **Solvency Ratio = (Total Assets / Total Liabilities)**

If the solvency ratio is less than 1, it suggests that the company may have difficulty meeting its long-term obligations. A ratio greater than 1 indicates that the company's assets are greater than its liabilities.

### **Turnover Ratio:**

Turnover ratios are measures of how effectively a company utilizes its assets to generate sales or revenue. It measures the efficiency with which a company manages its assets. There can be different turnover ratios, such as inventory turnover ratio, accounts receivable turnover ratio, and asset turnover ratio.

The formula for asset turnover ratio, for instance, is:

#### **Asset Turnover Ratio = (Net Sales / Average Total Assets)**

This ratio shows how efficiently a company generates sales given its asset base. A higher turnover ratio generally indicates better asset utilization and operational efficiency.

In summary, while the solvency ratio focuses on a company's ability to meet its long-term debt obligations, the turnover ratio measures how efficiently a company utilizes its assets to generate revenue. Both ratios provide valuable insights into different aspects of a company's financial health and performance.

### **Valuation ratios:**

Valuation ratios are financial metrics used to assess the attractiveness of an investment opportunity by comparing a company's stock price to certain fundamental measures. These ratios are commonly used by investors to evaluate whether a stock is overvalued, undervalued, or fairly valued relative to its underlying fundamentals.

Some common valuation ratios include:

- **Price-to-Earnings (P/E) Ratio:** The P/E ratio compares a company's stock price to its earnings per share (EPS). It's calculated by dividing the current market price of the stock by its EPS. A higher P/E ratio may indicate that the stock is overvalued, while a lower P/E ratio may suggest that it is undervalued.
- **Price-to-Book (P/B) Ratio:** The P/B ratio compares a company's market capitalization to its book value, which is its total assets minus its total liabilities. It's calculated by dividing

the market price per share by the book value per share. A P/B ratio below 1 may suggest that the stock is undervalued, while a ratio above 1 may indicate that it is overvalued.

- **Price-to-Sales (P/S) Ratio:** The P/S ratio compares a company's stock price to its revenue per share. It's calculated by dividing the market price per share by the revenue per share. A lower P/S ratio may indicate that the stock is undervalued relative to its sales, while a higher ratio may suggest that it is overvalued.
- **Dividend Yield:** The dividend yield compares a company's annual dividend per share to its stock price. It's calculated by dividing the annual dividend per share by the stock price. A higher dividend yield may indicate that the stock is undervalued, while a lower yield may suggest that it is overvalued.
- **Earnings Yield:** The earnings yield is the inverse of the P/E ratio and compares a company's earnings per share to its stock price. It's calculated by dividing the EPS by the stock price. A higher earnings yield may indicate that the stock is undervalued, while a lower yield may suggest that it is overvalued.

It's important to consider these valuation ratios in conjunction with other factors such as the company's growth prospects, industry dynamics, and economic conditions before making any investment decisions. Additionally, different industries may have different typical ranges for these ratios, so it's important to compare a company's ratios to those of its peers within the same industry.

### **Statement of cash flow:**

The statement of cash flows is one of the primary financial statements that provides insight into how cash is generated and used by a company during a specific period of time. It helps investors and analysts understand a company's liquidity, operating activities, investing activities, and financing activities.

The statement of cash flows typically consists of three main sections:

- **Operating Activities:** This section reports the cash flows generated or used by a company's primary business operations. It includes transactions such as cash received from customers, cash paid to suppliers and employees, and interest received or paid. The operating activities section starts with net income and adjusts for non-cash items such as depreciation and changes in working capital to arrive at the net cash provided by operating activities.
- **Investing Activities:** This section reports the cash flows related to the purchase and sale of long-term assets, such as property, plant, and equipment, as well as investments in securities. It includes cash inflows from the sale of assets and investments, as well as cash outflows for the purchase of assets and investments.
- **Financing Activities:** This section reports the cash flows related to the financing of the company's operations, including transactions with creditors and shareholders. It includes cash inflows from issuing debt or equity securities and cash outflows for repaying debt or paying dividends to shareholders.

The statement of cash flows is important because it provides information about a company's ability to generate cash, its liquidity position, and its ability to finance its operations and growth. It also helps investors assess the quality of a company's earnings by showing how much of the reported net income is actually converting into cash. By analyzing the statement of cash flows along with the other financial statements, investors and analysts can gain a more comprehensive understanding of a company's financial performance and prospects.

### **Classification of cash flow:**

The classification of cash flow typically involves categorizing cash transactions into three main types: operating activities, investing activities, and financing activities. Each category represents a different source or use of cash for a business.

Here's a brief overview of each classification:

 **Operating Activities:** Cash flows from operating activities represent the cash generated or used in the normal course of business operations. This category includes transactions

related to revenue and expenses. Common examples of operating cash flows include cash received from customers, payments to suppliers and employees, interest received, and interest paid. The operating activities section of the cash flow statement often starts with net income and adjusts for non-cash items such as depreciation and changes in working capital to arrive at the net cash provided by operating activities.

- **Investing Activities:** Cash flows from investing activities represent the cash used for purchasing and selling long-term assets or investments. This category includes transactions related to the acquisition and disposal of property, plant, and equipment, as well as investments in securities such as stocks and bonds. Cash inflows from investing activities typically result from the sale of assets or securities, while cash outflows result from the purchase of new assets or investments.
- **Financing Activities:** Cash flows from financing activities represent the cash raised or repaid through financing activities. This category includes transactions related to borrowing or repaying debt, issuing or repurchasing equity securities, and paying dividends to shareholders. Cash inflows from financing activities typically result from issuing debt or equity securities, while cash outflows result from repaying debt or paying dividends.

These three categories provide a comprehensive overview of a company's sources and uses of cash during a specific period. By analyzing the cash flow statement, investors and analysts can assess a company's ability to generate cash, its liquidity position, and its financing activities. Additionally, the statement of cash flows helps investors evaluate the quality of a company's earnings by comparing net income to cash flow from operating activities.

### **Computing Net Cash Flow**

### **Operating activities:**

Operating activities are the day-to-day functions of a business that are directly related to generating revenue. These activities are essential for the company's primary business operations and are necessary for its survival and growth.

Operating activities typically include:

- **Sales of Goods or Services:** Revenue generated from the sale of products or services to customers is a fundamental aspect of operating activities. This includes cash received from customers for sales made on credit terms.
- **Payment to Suppliers and Vendors:** Cash payments made to suppliers and vendors for goods and services purchased for resale or for use in the business operations. This includes payments for raw materials, inventory, utilities, and other expenses related to production.
- **Payment to Employees:** Cash payments made to employees for wages, salaries, bonuses, and benefits. Employee compensation is a significant operating expense for most businesses.
- **Operating Expenses:** Cash payments for other operating expenses necessary to run the business, such as rent, utilities, insurance, advertising, maintenance, and administrative costs.
- Taxes: Cash payments for various taxes, including income taxes, sales taxes, property taxes, and payroll taxes.
- **Interest Expense:** Cash payments for interest on debt obligations, such as loans and bonds, that are used to finance the business operations.
- **Dividends Paid:** Cash payments made to shareholders as dividends, if applicable. This is relevant for companies that distribute a portion of their earnings to shareholders.
- **Receipt of Interest and Dividends:** Cash receipts from investments, such as interest earned on savings accounts or dividends received from investments in stocks or bonds.

Overall, operating activities are the primary source of a company's cash inflows and outflows, reflecting the core functions necessary to sustain and grow the business. Understanding and effectively managing operating activities are crucial for maintaining financial health and achieving long-term success.

### **Investing and Financing Activities:**

Investing activities and financing activities are two other important categories of cash flows on a company's statement of cash flows, distinct from operating activities. Here's an overview of each:

### **Investing Activities:**

Investing activities involve the purchase, sale, or disposal of long-term assets and investments. These activities typically represent changes in a company's asset base that are not directly related to its day-to-day operations.

Examples of investing activities include:

- Purchase or sale of property, plant, and equipment (PP&E).
- Purchase or sale of investments in securities such as stocks, bonds, or mutual funds.
- Loans made to other entities and subsequent collections of those loans.
- Cash received from the sale of assets or investments.
- Cash paid for acquisitions of other businesses or subsidiaries.

### **Financing Activities:**

Financing activities involve transactions related to raising capital and repaying debt, as well as transactions with shareholders. These activities typically affect the company's liabilities and equity.

Examples of financing activities include:

- Issuance of debt securities such as bonds or loans.
- Repayment of debt or loans.
- Issuance of equity securities such as common stock or preferred stock.
- Repurchase of company shares (stock buybacks).
- Payment of dividends to shareholders.
- Proceeds from the issuance of stock options or warrants.

Both investing and financing activities have significant implications for a company's financial health and strategy. Investing activities reflect how a company is deploying its resources for long-term growth and development, while financing activities show how a company is funding its operations and expansions. Analyzing these activities alongside operating activities provides a comprehensive view of a company's cash flow dynamics and its ability to sustain operations, invest in future growth, and manage its capital structure.

### **Reporting and Interpretation using Spreadsheet:**

Reporting and interpretation of financial data using a spreadsheet is a common practice in finance and accounting. Here's a basic guide on how to set up a simple financial reporting spreadsheet and interpret the results:

#### **Set up the Spreadsheet:**

Open a spreadsheet program such as Microsoft Excel or Google Sheets.

Create separate tabs or worksheets for each financial statement (income statement, balance sheet, and cash flow statement).

Enter the relevant financial data into the appropriate cells of each worksheet. This may include revenues, expenses, assets, liabilities, equity, and cash flow information.

### **Format the Data:**

Use formatting tools to make the spreadsheet easy to read and understand. This may include applying bold fonts to headers, using borders to separate sections, and aligning data in a clear and organized manner.

Format numerical data to display currency symbols, thousands separators, and decimal places as needed.

### **Calculate Financial Ratios:**

Use formulas and functions to calculate key financial ratios such as profitability ratios, liquidity ratios, solvency ratios, and efficiency ratios. These ratios provide valuable insights into the financial health and performance of the company.

Enter the formulas in the appropriate cells of the spreadsheet and use cell references to ensure that the calculations are dynamic and update automatically when the underlying data changes.

#### **Create Charts and Graphs:**

Visualize the financial data using charts and graphs to help identify trends, patterns, and outliers.

Select the relevant data range and choose the appropriate chart type (e.g., line chart, bar chart, pie chart) to represent the information effectively.

Customize the appearance of the charts by adjusting colors, labels, titles, and other visual elements.

#### **Interpret the Results:**

Review the financial statements and ratios to assess the company's financial performance, position, and cash flow.

Compare the current period's results to historical data, industry benchmarks, and management's expectations to evaluate trends and deviations.

Identify strengths, weaknesses, opportunities, and threats facing the company based on the analysis of the financial data.

Use the insights gained from the analysis to make informed business decisions, set financial goals, and develop strategies for improvement.

By setting up a spreadsheet to report and interpret financial data, you can gain valuable insights into the financial health and performance of a company, identify areas for improvement, and make informed decisions to drive business success.

### **MODULE –II**

### **Time Value of Money:**

The time value of money (TVM) is a fundamental concept in finance that states that a dollar today is worth more than a dollar in the future. This concept recognizes that money has a time-based value due to its potential earning capacity, inflation, and risk factors. The principle of TVM is based on the understanding that individuals and businesses would prefer to receive a payment of a fixed amount of money today rather than the same amount in the future.

### **Future Value (FV):**

Future value refers to the value of an investment or cash flow at a specified future date, assuming a certain rate of return or interest rate. It represents the amount of money that an investment will grow to over time. The future value can be calculated using formulas such as the compound interest formula or using financial calculators and spreadsheet functions.

### **Simple interest**

Simple interest is a straightforward method of calculating interest on a principal amount of money over a specific period of time. It is typically used in situations where the interest is calculated only on the original principal amount and not on any interest that accumulates.

The formula for calculating simple interest is:

### **Simple Interest (SI) = P×R×T**

Where:

- P is the principal amount (the initial sum of money)
- R is the interest rate per period (expressed as a decimal)
- T is the time in periods for which the interest is calculated (usually in years)

To calculate the total amount A including principal and interest, the formula is:

$$
\mathbf{A} = \mathbf{P} + \mathbf{S}\mathbf{I}
$$

For example, let's say you deposit \$1,000 into a savings account with a simple annual interest rate of 5%, and you leave it for 3 years. The calculation of simple interest would be:

 $SI = 1000 \times 0.05 \times 3 = 150$ 

$$
SI = 1000 \times 0.05 \times 3 = 150
$$

So, the interest accrued over 3 years would be \$150.

The total amount including the principal would be:

 $A = 1000+150 = 1150$ 

After 3 years, you would have \$1,150 in your account.

Simple interest is commonly used for short-term loans, such as payday loans or short-term deposits, where the interest is calculated based solely on the initial amount borrowed or invested, and does not compound over time.

### **Compound interest:**

Compound interest is a method of calculating interest on an initial principal amount, as well as on the accumulated interest from previous periods. This means that interest is calculated not only on the initial principal but also on the interest that has been added to the principal over time.

The formula for calculating compound interest is:

$$
A = \mathbf{P} \times \left[1 + \frac{r}{n}\right]^{n}
$$

Where:

- **A** is the future value of the investment/loan, including interest.
- **P** is the principal amount (the initial sum of money).
- **r** is the annual interest rate (expressed as a decimal).
- **n** is the number of times that interest is compounded per year.
- **t** is the time the money is invested or borrowed for, in years.

Compound interest can be calculated over different compounding periods (e.g., annually, semiannually, quarterly, monthly). The more frequently interest is compounded, the more interest will accumulate over time due to the effect of compounding.

To calculate the compound interest earned or owed on an investment or loan, the formula is:

Compound Interest  $(CI) = A - P$ 

Where:

- **CI** is the compound interest earned or owed.
- **A** is the future value of the investment/loan.
- **P** is the principal amount.

For example, let's say you invest \$1,000 in an account with a 5% annual interest rate compounded annually for 3 years. Using the compound interest formula:

$$
A = 1000 \times (1 + 0.051)^{1*3}
$$

 $A \approx 1000 \times (1.05)^3 \approx 1157.63$ 

So, after 3 years, the future value of your investment would be approximately \$1,157.63. The compound interest earned would be:

### $CI = 1157.63 - 1000 - 157.63$

Therefore, you would have earned approximately \$157.63 in compound interest over the 3-year period.

### **Annuity:**

An annuity is a series of equal periodic payments or receipts made over a specified period. Annuities are commonly used for retirement savings, pension plans, insurance products, and loan repayments.

Annuities can be classified into two main types:

- 1. Ordinary annuities
- 2. Annuities due.

**Ordinary Annuity:** In an ordinary annuity, payments are made or received at the end of each period. For example, if you make monthly deposits into a retirement account, and interest is compounded monthly, it's considered an ordinary annuity.

**Annuity Due:** In an annuity due, payments are made or received at the beginning of each period. Examples include rent payments or some types of insurance premiums.

The formulas for calculating the future value of an annuity (FV), the present value of an annuity (PV), and the periodic payment of an annuity (PMT) can be derived from the principles of compound interest. These formulas are used to determine the value of annuity payments over time, taking into account factors such as interest rates, compounding periods, and the number of payments.

For example, the future value of an ordinary annuity can be calculated using the formula:

# $\bf{F}V = \bf{P}MT \times ((1+r) \cdot m-1)/r)$

Where:

- **PMT**<sup>*is*</sup> the periodic payment.
- **r** is the interest rate per period.
- **n** is the number of periods.

Similarly, the present value of an ordinary annuity and the periodic payment of an annuity have their respective formulas derived from the compound interest formula.

Both compound interest and annuity concepts are widely used in financial planning, investment analysis, and loan calculations to determine the value of investments, savings, and loan repayments over time.

#### **Present Value (PV):**

Present value refers to the current value of a future cash flow or stream of cash flows, discounted at a specific rate of return or discount rate. It represents the amount of money that would need to be invested today to equal the value of a future payment or series of payments. The present value can be calculated using formulas such as the discounted cash flow (DCF) formula or using financial calculators and spreadsheet functions.

The discounted value, also known as present value, is a financial concept used to determine the current worth of a future sum of money, given a specified discount rate. It reflects the principle that a dollar received in the future is worth less than a dollar received today due to the time value of money.

The formula for calculating the discounted value (present value) of a future cash flow is:

$$
PV = \frac{(1+r)^n}{F V}
$$

Where:

- **PV** is the present value (discounted value) of the future cash flow.
- **FV** is the future value of the cash flow.
- **r** is the discount rate or interest rate per period (expressed as a decimal).
- **n** is the number of periods into the future.

This formula discounts the future cash flow back to its value in today's dollars, taking into account the opportunity cost of investing capital elsewhere.

The present value of an annuity represents the current worth of a series of future cash flows (payments or receipts) made at regular intervals over a specified period, discounted back to their value in today's dollars.

The formula for calculating the present value of an ordinary annuity is:

 $PV = PMT \times (1-(1+r)^{-n})/r$ 

Where:

- **PV** is the present value of the annuity.
- **PMT** is the amount of each annuity payment (the cash flow received or paid at each period).
- **r** is the interest rate per period (expressed as a decimal).
- **n** is the number of periods over which the annuity is paid.

This formula discounts each payment back to its value in today's dollars and sums them up to find the total present value of the annuity.

### **Equated Loan Amortization:**

Equated loan amortization, often referred to as equal installment loan amortization or equal principal payment loan amortization, is a method used to repay a loan through a series of equal payments over the loan term. Each payment consists of both principal repayment and interest payment, and the total payment amount remains constant throughout the loan term.

Here's how equated loan amortization works:

**Equal Payments**: Each installment payment made by the borrower remains the same throughout the loan term. These payments are calculated to ensure that the loan will be fully paid off by the end of the term.

**Interest Calculation:** In the initial periods of the loan, a larger portion of each payment goes toward interest, while a smaller portion goes toward repaying the principal. As the loan progresses, the proportion of the payment allocated to principal repayment increases, while the portion allocated to interest decreases.

**Principal Reduction:** With each payment, a portion of the loan's principal balance is repaid, reducing the outstanding loan balance. As a result, the interest charged on the remaining balance decreases over time.

**Amortization Schedule:** An amortization schedule outlines the details of each payment, including the portion allocated to principal repayment, interest payment, and the remaining loan balance after each payment. It provides a clear breakdown of how each payment is applied to the loan.

**Total Interest Paid:** With equated loan amortization, the total amount of interest paid over the life of the loan can be calculated by summing up the interest portions of each payment. This total interest paid can be significant, especially for long-term loans with high interest rates.

Equated loan amortization is commonly used for mortgages, auto loans, and personal loans, as it provides borrowers with a structured repayment plan and predictability in their monthly payments. It also allows borrowers to gradually build equity in the asset being financed by steadily reducing the loan balance over time.

### **Perpetuity using Spreadsheets**.

A perpetuity is a type of investment or financial instrument that pays a constant stream of cash flows indefinitely into the future. It is essentially an annuity that continues forever. The formula for the present value of a perpetuity is simple and can be easily implemented in a spreadsheet:

*PV*=*PMT/r*

Where:

- **PV** is the present value of the perpetuity.
- **PMT** is the constant payment (cash flow) received each period.
- **r** is the discount rate or interest rate per period.

To demonstrate how to calculate the present value of a perpetuity using a spreadsheet, follow these steps:

- Open a spreadsheet program such as Microsoft Excel or Google Sheets.
- In cell A1, label the cell as "Payment (PMT)".
- In cell B1, enter the constant payment amount of the perpetuity.
- In cell A2, label the cell as "Discount Rate (r)".
- In cell B2, enter the discount rate (interest rate) per period.
- In cell A3, label the cell as "Present Value (PV)".
- In cell B3, enter the formula to calculate the present value of the perpetuity. The formula is "=B1/B2".
- Press Enter to calculate the present value.

### **Risk and Return:**

Holding period return (HPR) is a measure used to calculate the total return earned or loss incurred on an investment over a specific period of time. It takes into account both the capital appreciation (or depreciation) and any income generated from the investment during the holding period. The formula for calculating holding period return is:

HPR is the holding period return.

$$
HPR = ((P-P0+D) \backslash P0) \times 100\%
$$

Where:

- HPR is the holding period return.
- P is the ending price or value of the investment at the end of the holding period
- P0 is the initial price or value of the investment at the beginning of the holding period.
- D represents any dividends, interest, or other income received from the investment during the holding period.

The holding period return formula accounts for both the change in the value of the investment (capital appreciation or depreciation) and any income generated by the investment (such as

dividends or interest) during the holding period. The result is expressed as a percentage to facilitate comparison with other investments or benchmarks**.**

#### **Arithmetic mean and geometric mean:**

Arithmetic mean and geometric mean are two different measures used to represent the average of a set of numbers or values. While both are measures of central tendency, they serve different purposes and are calculated differently.

#### **Arithmetic Mean:**

The arithmetic mean, also known simply as the average, is calculated by summing up all the values in a dataset and dividing the sum by the total number of values. The formula for calculating the arithmetic mean is:

Arithmetic Mean=Sum of Values/Number of Values

The arithmetic mean is appropriate for data sets where each value has equal weight. It is commonly used to represent the central tendency of a data set and is sensitive to outliers.

#### **Geometric Mean:**

The geometric mean is calculated by taking the n-th root of the product of n values, where n is the number of values in the dataset. The formula for calculating the geometric mean is:

Geometric Mean= $(\prod_{i=1}^{n} X_i)^{1/n}$ 

The geometric mean is useful for data sets where each value represents a multiplication factor, such as growth rates, ratios, or investment returns. It is less affected by extreme values (outliers) compared to the arithmetic mean and provides a better representation of the compounded growth or returns over time.

### **Standard Deviation:**

Standard deviation is a measure of the dispersion or variability of a set of values or data points from the mean (average). It quantifies the amount of variation or deviation from the average value in a dataset. A low standard deviation indicates that the data points tend to be close to the mean, while a high standard deviation indicates that the data points are spread out over a wider range of values.

Mathematically, the standard deviation  $\sigma$  of a set of *n* values  $x_1, x_2, \ldots, x_n$  is calculated using the formula:

$$
\sigma = \sqrt{\tfrac{1}{n}\sum_{i=1}^n (x_i - \mu)^2}
$$

Where:

- *σ* is the standard deviation.
- *n* is the number of values in the data set.
- $x_i$  represents each individual value in the data set.
- $\mu$  is the mean (average) of the values.

The standard deviation provides a useful measure of the spread of data points around the mean, making it valuable in various fields such as finance, economics, psychology, and more. It helps in understanding the distribution of data and making comparisons between different data sets.

### **Coefficient of Variation:**

The coefficient of variation (CV) is a statistical measure of the relative variability of a dataset. It is calculated by dividing the standard deviation (σ) by the mean ( $\mu$ ) of the dataset and expressing the result as a percentage.

Mathematically, the coefficient of variation (CV) is expressed as:

*CV*=*σ*/*μ*×100%

Where:

- CV is the coefficient of variation.
- *σ* is the standard deviation of the dataset.
- $\mu$  is the mean (average) of the dataset.

The coefficient of variation is particularly useful when comparing the variability of datasets with different units or scales, as it provides a standardized measure of dispersion. A low coefficient of variation indicates that the data points are closely clustered around the mean, while a high coefficient of variation suggests greater variability relative to the mean.

For example, if you're comparing the variability of two datasets—one measuring the heights of people in meters and another measuring their weights in kilograms—the coefficient of variation allows for a meaningful comparison of the relative variability of these datasets despite the difference in units.

### **BETA (β )**

• The beta coefficient measures the sensitivity of an asset's returns to the market returns. It is a key parameter in CAPM for assessing the systematic risk of an investment

### **Covariance of Stock:**

The covariance of two stocks measures how their returns move together. A positive covariance indicates that the returns of the two stocks tend to move in the same direction, while a negative covariance suggests that they move in opposite directions. A covariance of zero indicates that there is no linear relationship between the returns of the two stocks.

Mathematically, the covariance between the returns of two stocks X andY is calculated using the following formula:

$$
Cov_{x,y} = \frac{\Sigma(x_i - \bar{x})(y_i - \bar{y})}{N - 1}
$$

 $Cov_{x,y}$  = covariance of x and y,  $x_i$  = data value of x,  $y_i$  = data value of y,  $\overline{x}$  =

average of x,  $y = x$  average of y and N = total number of data values

Covariance is a useful measure in portfolio management and diversification strategies. When constructing a portfolio, investors often seek assets with low or negative covariance to achieve diversification benefits. By combining assets with low covariance, investors can reduce the overall risk of the portfolio while potentially enhancing returns.

# **MODULE -III**

### **CAPITAL BUDGETING TECHNIQUES**

Capital budgeting techniques are methods used by businesses to evaluate and select investment projects that involve significant cash outlays. These techniques help in determining whether a particular investment will generate returns that justify the initial outlay. Some commonly used capital budgeting techniques include:

- 1. **Net Present Value (NPV):** NPV calculates the present value of all cash flows associated with a project by discounting them back to their present value using a predetermined discount rate. If the NPV is positive, the project is considered acceptable because it indicates that the project's expected return exceeds the required return.
- 2. **Internal Rate of Return (IRR):** IRR is the discount rate that makes the present value of a project's cash inflows equal to the present value of its cash outflows. In other words, it's the rate at which the NPV of a project is zero. A project is considered acceptable if its IRR is greater than the company's required rate of return.
- 3. **Payback Period:** The payback period is the length of time it takes for a project to recoup its initial investment through net cash inflows. Projects with shorter payback periods are generally preferred as they offer quicker returns on investment. However, this method does not consider the time value of money and ignores cash flows that occur after the payback period.
- 4. **Discounted Payback Period:** Similar to the payback period, but it takes into account the time value of money by discounting cash flows back to their present value before calculating the payback period. This method addresses one of the shortcomings of the regular payback period.
- 5. **Profitability Index (PI):** Also known as the benefit-cost ratio, the profitability index is calculated by dividing the present value of a project's future cash flows by its initial investment. A PI greater than 1 indicates that the project is expected to generate positive value and is therefore acceptable.
- 6. **Accounting Rate of Return (ARR):** ARR calculates the average annual accounting profit of a project as a percentage of the initial investment. While it's simple to calculate, ARR doesn't consider the time value of money or cash flows beyond the accounting period.
- 7. **Modified Internal Rate of Return (MIRR):** MIRR addresses some of the limitations of IRR by assuming that positive cash flows are reinvested at the company's cost of capital and negative cash flows are financed at the firm's financing cost. MIRR provides a more realistic representation of the project's profitability.

Each capital budgeting technique has its advantages and limitations, and businesses often use a combination of these methods to make well-informed investment decisions. The choice of technique depends on factors such as the nature of the project, the company's cost of capital, and its risk tolerance.

### **PAYBACK PERIOD**

The payback period is a straightforward capital budgeting technique used to assess the time it takes for a project to recoup its initial investment through the net cash flows it generates. It's particularly useful for evaluating projects with relatively uniform cash inflows.

Here's how to calculate the payback period:

Determine the initial investment (often referred to as the upfront cost) required for the project.

Estimate the net cash inflows generated by the project for each period (usually annual or monthly) over its expected lifespan.

Subtract the cash inflows from the initial investment until the cumulative cash inflows equal or exceed the initial investment.

The formula for calculating the payback period is:

#### Payback period = Years before full recovery +  $\frac{Unrecovered\ cost\ at\ the\ start\ of\ the\ year}{\tan\ A}$ cashflow during the year

Alternatively, if cash flows are uniform each period, you can use a simplified formula:

# **Payback period =**  $\frac{\pi}{A}$

### **Key points about the payback period:**

- $\triangleright$  Projects with shorter payback periods are generally preferred because they offer quicker returns on investment and lower risk in terms of cash flow recovery.
- $\triangleright$  The payback period does not consider the time value of money, meaning it doesn't account for the fact that a dollar received in the future is worth less than a dollar received today.
- $\triangleright$  It also doesn't consider cash flows beyond the payback period, potentially leading to the neglect of longer-term profitability.
- $\triangleright$  The payback period is particularly useful for projects where the timing of cash flows is critical or when liquidity concerns are paramount.

Despite its limitations, the payback period is still widely used, especially for smaller projects or when quick returns are essential. However, it's often used in conjunction with other capital budgeting techniques like Net Present Value (NPV) or Internal Rate of Return (IRR) to provide a more comprehensive analysis of investment opportunities.

### **ACCOUNTING RATE OF RETURN**

The Accounting Rate of Return (ARR), also known as the Average Accounting Return (AAR), is a financial metric used in capital budgeting to evaluate the profitability of an investment project. Unlike other capital budgeting techniques like Net Present Value (NPV) or Internal Rate of Return (IRR), which focus on cash flows, ARR is based on accounting profits.

The ARR is calculated by dividing the average annual accounting profit generated by the investment by the initial investment cost. The formula for ARR is:

$$
ARR = \frac{Average Annual Accounting profit}{Initial Investment} \times 100\%
$$

Where:

Average Annual Accounting Profit  $=$  Average annual income generated by the project, typically based on accounting measures such as net income, operating income, or earnings before interest and taxes (EBIT), over the project's useful life.

### **Initial Investment = The total cost of the investment project.**

ARR provides a percentage return on the initial investment, indicating the average profitability of the investment project over its lifespan. A higher ARR suggests a more profitable investment.

### **Key points about ARR:**

- **Based on Accounting Measures:** ARR uses accounting profit figures, which are based on accrual accounting principles, rather than actual cash flows. This can be both an advantage and a limitation, as accounting profits may not always reflect economic reality accurately.
- **Simplicity:** ARR is relatively simple to calculate and understand, making it accessible for small businesses or projects where complex financial modeling might not be feasible.
- **Doesn't Consider Time Value of Money:** Similar to other traditional methods like the payback period, ARR doesn't consider the time value of money. It treats all profits equally regardless of when they are earned.
- **Doesn't Account for Risk:** ARR doesn't explicitly incorporate risk into its calculation, which can be a drawback when comparing projects with different risk profiles.
- **Subjectivity:** The choice of accounting measures used to calculate ARR can introduce subjectivity into the analysis, potentially leading to different conclusions based on different accounting methods.

Overall, while ARR can provide a simple measure of a project's profitability, it's often used alongside other capital budgeting techniques to provide a more comprehensive assessment of investment opportunities.

### **NET PRESENT VALUE**

Net Present Value (NPV) is a widely used capital budgeting technique that evaluates the profitability of an investment project by comparing the present value of its cash inflows with the present value of its cash outflows. It considers the time value of money, which recognizes that a dollar received in the future is worth less than a dollar received today due to factors like inflation and opportunity cost.

### **The NPV formula is as follows:**

$$
NPV = \sum_{i=1}^{n} \frac{Cash Flow_i}{(1+r)^i} - Initial Investment
$$

Where,

 $r =$  Discount rate, which represents the minimum rate of return required by the investor or the cost of capital for the project

#### $n =$  Number of periods

In simple terms, NPV calculates the present value of all future cash inflows generated by the project and subtracts the initial investment. If the NPV is positive, it indicates that the project is expected to generate returns higher than the required rate of return (or cost of capital) and is therefore considered financially viable. Conversely, if the NPV is negative, it suggests that the project is expected to result in a loss and may not be worth pursuing.

### **Key points about NPV:**

**Time Value of Money**: NPV accounts for the time value of money by discounting future cash flows back to their present value. This allows for a more accurate assessment of the project's profitability.

**Consideration of Risk:** NPV implicitly incorporates risk into the analysis through the discount rate. A higher discount rate reflects higher risk, leading to a lower present value of future cash flows and vice versa.

**Flexibility:** NPV allows for flexibility in the timing and magnitude of cash flows. It can accommodate irregular cash flow patterns and multiple investment options.

**Objective Criterion:** NPV provides an objective criterion for investment decision-making. Projects with positive NPV add value to the firm, while those with negative NPV detract value.

**Comparison Tool:** NPV facilitates comparison between different investment opportunities by providing a common metric for evaluating their financial attractiveness.

Overall, NPV is a powerful tool for assessing the economic viability of investment projects and is widely used by businesses to make informed capital allocation decisions.

### **INTERNAL RATE OF RETURN**

Internal Rate of Return (IRR) is another essential capital budgeting technique used to evaluate the profitability of an investment project. Unlike the Net Present Value (NPV) method, which calculates the present value of future cash flows at a specified discount rate, the IRR method determines the discount rate at which the present value of the project's cash inflows equals the present value of its cash outflows, resulting in a net present value of zero.

In other words, IRR is the discount rate that makes the NPV of an investment project zero. Mathematically, the IRR is the rate of return at which the following equation holds true:

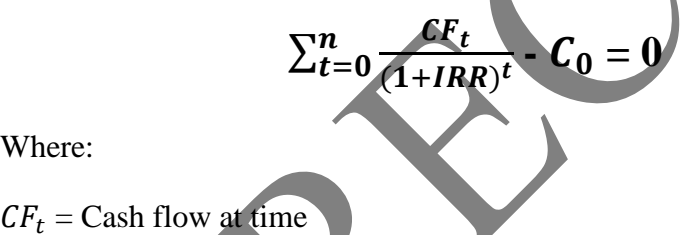

Where:

```
CF<sub>t</sub> = Cash flow at time
```

```
IRR = Internal Rate of Return
```
 $n =$  Number of periods

 $C_0$  = Initial investment or cash outflow at time 0

In practice, determining the IRR involves finding the discount rate that satisfies this equation through trial and error or by using computational methods such as Excel's IRR function.

### **Key points about IRR:**

**Comparative Measure:** Like NPV, IRR provides a measure of investment profitability. Projects with an IRR greater than the required rate of return (or cost of capital) are considered financially viable.

**Time Value of Money:** IRR also considers the time value of money, as it discounts future cash flows back to their present value.

**Ambiguity with Multiple IRRs:** In some cases, particularly when cash flows change sign multiple times (i.e., alternating between positive and negative), the IRR method may result in multiple IRRs or no real solution. This can lead to ambiguity in interpreting the IRR and may require additional analysis to resolve.

**Investment Decision Rule:** The investment decision rule based on IRR is to accept projects with an IRR greater than the required rate of return and reject those with an IRR lower than the required rate of return. However, when comparing mutually exclusive projects, the project with the higher IRR is preferred.

**Risk Consideration:** IRR implicitly incorporates risk into the analysis. A higher IRR generally implies lower risk, as it reflects a higher return relative to the investment's cost.

While IRR is a valuable tool for investment analysis, it should be used in conjunction with other methods such as NPV to ensure a comprehensive evaluation of investment opportunities. Additionally, when using IRR, it's essential to interpret the results cautiously, especially in cases where multiple IRRs exist or when cash flows are irregular.

### **PROFITABILITY INDEX**

The Profitability Index (PI), also known as the Profit Investment Ratio (PIR) or the Value Investment Ratio (VIR), is a capital budgeting technique used to evaluate the profitability of an investment project. It measures the ratio of the present value of future cash inflows from the project to the initial investment cost. In other words, it quantifies the value generated per unit of investment.

The formula for calculating the Profitability Index is as follows:

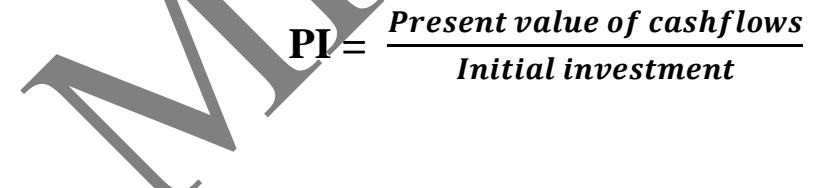

Where:

Present Value of Cash Inflows is the sum of the present values of all future cash inflows generated by the project.

Initial Investment is the total cost of the investment project.

A Profitability Index greater than 1 indicates that the present value of the expected cash inflows exceeds the initial investment, implying that the project is expected to generate positive value and is therefore financially viable. Conversely, a Profitability Index less than 1 suggests that the project's present value of cash inflows is less than the initial investment, indicating a potential loss.

### **Key points about the Profitability Index:**

**Consideration of Time Value of Money:** Similar to other capital budgeting techniques like Net Present Value (NPV) and Internal Rate of Return (IRR), the Profitability Index accounts for the time value of money by discounting future cash flows back to their present value.

**Relative Measure:** The Profitability Index provides a relative measure of investment attractiveness by quantifying the value generated per unit of investment. Projects with higher Profitability Indices are considered more attractive from a financial standpoint.

**Decision Criterion:** In investment decision-making, projects with Profitability Indices greater than 1 are generally accepted, as they are expected to generate positive value. However, when comparing multiple projects, the one with the highest Profitability Index may not necessarily be chosen, as other factors such as project size, risk, and strategic alignment need to be considered.

**Limitations:** Like other capital budgeting techniques, the Profitability Index has limitations, including its dependence on accurate cash flow estimations, the assumption of constant discount rates, and its inability to account for non-monetary factors such as strategic importance or qualitative benefits of projects.

While the Profitability Index is a useful tool for evaluating investment opportunities, it's often used alongside other techniques like NPV and IRR to provide a comprehensive analysis and facilitate informed decision-making.

### **DECISION TREE**

A decision tree is a visual representation of decision-making processes or outcomes. It's a hierarchical structure that resembles a tree, where each node represents a decision, an event, or a probability. Decision trees are commonly used in various fields, including finance, business, healthcare, and engineering, to aid in decision analysis and problem-solving.

### Here's how a decision tree typically works:

**Root Node:** The starting point of the decision tree, representing the initial decision or scenario.

**Branches:** The branches emanating from each node represent different options, choices, or possible outcomes.

**Decision Nodes:** These nodes represent decision points where a choice needs to be made. Each decision node branches into possible alternatives or actions.

**Chance Nodes:** Chance nodes represent events or uncertainties that may occur, leading to different outcomes. Each chance node branches into possible states of nature or occurrences.

**Terminal Nodes:** Also known as leaf nodes, terminal nodes represent the final outcomes or results of the decision-making process.

Decision trees are constructed based on a series of decision criteria and probabilities associated with various outcomes. They help decision-makers visualize and evaluate different options, assess risks, and identify the most favorable course of action.

#### **Key components of a decision tree include:**

- **Decision Criteria:** Criteria used to evaluate different options or outcomes at decision nodes, such as costs, benefits, probabilities, and utility values.
- **Branches and Nodes:** Representing different decision options, events, and possible outcomes.
- **Probabilities:** The likelihood of different events or outcomes occurring, assigned to chance nodes.
- **Expected Value:** The weighted average of possible outcomes at chance nodes, calculated based on probabilities.
- **Decision Rules:** Rules or criteria used to guide decision-making at decision nodes, such as maximizing expected value, minimizing costs, or maximizing utility.

Decision trees can be used for various decision-making purposes, including investment analysis, project evaluation, risk assessment, resource allocation, and strategic planning. They provide a structured framework for analyzing complex decision problems and identifying optimal strategies under uncertainty. Additionally, decision trees can be combined with other analytical techniques, such as sensitivity analysis, scenario analysis, and Monte Carlo simulation, to enhance decision-making capabilities.

### **CASHFLOW IN CAPITAL BUDGETING**

Cash flow is a critical component of capital budgeting, which is the process used by companies to evaluate potential long-term investments and expenditures on projects or assets. In capital budgeting, the goal is to determine whether a particular investment will generate returns that exceed the costs associated with it and ultimately add value to the company.

### **Here's how cash flow fits into capital budgeting:**

1. **Initial Investment:** When considering a capital expenditure, a company needs to assess the initial cash outlay required to acquire the asset or undertake the project. This includes the purchase price of the asset, installation costs, training expenses, and any other upfront costs associated with the investment.

- 2. **Operating Cash Flows:** These are the cash flows generated by the investment over its useful life. They include revenues from sales or services associated with the investment, as well as any operating expenses directly related to it, such as maintenance costs, operating labor, and raw material expenses. These cash flows are typically estimated on an annual basis.
- 3. **Terminal Cash Flow:** At the end of the asset's useful life, there may be additional cash flows associated with its disposal or salvage value. This could include proceeds from selling the asset or recovering any remaining value from it.
- 4. **Timing of Cash Flows:** It's crucial to consider not only the magnitude of cash flows but also their timing. Cash flows received in the future are typically discounted back to their present value using an appropriate discount rate, such as the company's cost of capital or the risk-adjusted rate of return.
- 5. **Net Present Value (NPV) Analysis:** NPV is a common method used in capital budgeting to evaluate the profitability of an investment. It calculates the present value of all expected cash inflows and outflows associated with the investment and subtracts the initial investment. A positive NPV indicates that the investment is expected to generate more cash inflows than outflows and is therefore considered economically viable.
- 6. **Internal Rate of Return (IRR):** IRR is another popular method used to evaluate capital budgeting decisions. It represents the discount rate at which the NPV of an investment becomes zero. In other words, it's the rate of return at which the present value of the investment's cash inflows equals the present value of its outflows. A higher IRR typically indicates a more attractive investment opportunity.
- 7. By analyzing the cash flows associated with a potential investment and considering factors such as risk, opportunity cost, and the time value of money, companies can make more informed decisions about where to allocate their capital for maximum value creation.

### **COST OF CAPITAL**

The cost of capital is a fundamental concept in finance that represents the minimum rate of return a company must earn on its investments to maintain or increase its value. It's essentially the cost of financing or obtaining funds for a company's operations and investments. Understanding the cost of capital is crucial for making investment decisions, evaluating projects, and determining the optimal capital structure.

Here's a breakdown of the components and considerations related to the cost of capital:

**Cost of Debt:** This is the cost associated with borrowing money. It's typically represented by the interest rate on loans or bonds issued by the company. The cost of debt can be calculated by taking into account factors such as the interest rate, any associated fees, and the company's tax rate (since interest payments are typically tax-deductible).

**Cost of Equity:** Equity represents the ownership stake in a company held by shareholders. The cost of equity is the return that shareholders require to compensate them for the risk of owning the company's stock. Common methods for estimating the cost of equity include the Capital Asset Pricing Model (CAPM), Dividend Discount Model (DDM), and the Earnings Capitalization Ratio.

**Weighted Average Cost of Capital (WACC):** WACC is a calculation that takes into account the proportion of debt and equity in a company's capital structure, as well as their respective costs. It's calculated as the weighted average of the cost of debt and the cost of equity, with the weights representing the proportion of each in the company's capital structure. WACC is used as the discount rate in evaluating the feasibility of investment projects or in determining the cost of capital for the entire company.

Risk Factors: The cost of capital is influenced by various risk factors, including the company's business risk, financial risk, and market risk. Companies operating in riskier industries or with higher levels of leverage generally have higher costs of capital to compensate investors for taking on additional risk.

**Market Conditions:** External market conditions, such as interest rates, inflation rates, and overall market volatility, can also impact the cost of capital. Changes in these factors can affect both the cost of debt (e.g., changes in interest rates) and the cost of equity (e.g., changes in risk premiums).

**Opportunity Cost:** The cost of capital also reflects the opportunity cost of using funds for one purpose instead of another. For example, if a company invests in a project that earns a return lower than its cost of capital, it may be foregoing the opportunity to invest in other projects with higher returns.

Overall, understanding the cost of capital is essential for businesses to make informed decisions about capital allocation, financing strategies, and investment opportunities, ultimately maximizing shareholder value.

## **ADVANCE CAPITAL BUDGETING TECHNIQUES**

Capital budgeting is the process of determining whether long-term investments or projects are worthwhile. Advance capital budgeting techniques are methods used to evaluate potential investments or projects beyond simple payback period or accounting profit. These techniques take into account the time value of money and other relevant factors to provide a more comprehensive analysis. Here are some advanced capital budgeting techniques:

**1. Net Present Value (NPV):** NPV is one of the most widely used and comprehensive capital budgeting techniques. It calculates the present value of all cash inflows and outflows associated with a project or investment, discounted at a specified rate of return

(the cost of capital). If the NPV is positive, the project is considered acceptable as it generates more value than it costs. NPV considers the time value of money and provides a clear measure of profitability.

- **2. Internal Rate of Return (IRR):** IRR is the discount rate at which the NPV of a project equals zero. In other words, it is the rate of return at which the present value of cash inflows equals the present value of cash outflows. Projects with IRR greater than the cost of capital are considered acceptable. IRR is useful for comparing different investment options, and it provides a percentage return, making it easier to understand and communicate.
- **3. Profitability Index (PI):** Also known as the benefit-cost ratio, the profitability index is calculated by dividing the present value of cash inflows by the present value of cash outflows. A PI greater than 1 indicates that the project is expected to generate more value than it costs, making it financially viable.
- **4. Modified Internal Rate of Return (MIRR):** MIRR adjusts for potential reinvestment of cash flows at a rate different from the project's IRR. Unlike IRR, MIRR assumes that positive cash flows are reinvested at the project's cost of capital, and negative cash flows are financed at the firm's financing cost. MIRR provides a more accurate representation of a project's profitability compared to IRR, especially when there are significant differences between the cost of capital and the reinvestment rate.
- **5. Real Options Analysis:** Real options analysis extends traditional capital budgeting techniques by considering the flexibility to adapt or expand a project in response to future market conditions or events. It evaluates managerial options embedded within an investment opportunity, such as the option to expand, defer, abandon, or switch production methods. Real options analysis recognizes that investment decisions are not irreversible and incorporates the value of strategic flexibility.
- **6. Sensitivity Analysis:** Sensitivity analysis involves assessing how changes in key variables (such as sales volume, costs, or discount rates) affect the outcome of a project. By varying one variable at a time while keeping others constant, sensitivity analysis helps identify the most critical factors driving project profitability and assesses the project's robustness to different scenarios.
- **7. Scenario Analysis:** Similar to sensitivity analysis, scenario analysis evaluates the impact of multiple variables changing simultaneously under different scenarios. It involves constructing multiple plausible scenarios and assessing the project's performance under each scenario. Scenario analysis provides a more holistic view of project risk and uncertainty compared to sensitivity analysis, as it considers the interaction of multiple variables.

These advanced capital budgeting techniques provide more sophisticated tools for evaluating investment decisions, taking into account the time value of money, risk, and flexibility. Depending on the specific characteristics and uncertainties associated with each investment opportunity, different techniques may be more appropriate for decision-making.

### **ADJUSTED PRESENT VALUE APPROACH**

The Adjusted Present Value (APV) approach is a valuation method used in corporate finance to evaluate the worth of a project or investment. It's particularly useful when a company is considering a project that will significantly change its capital structure, such as taking on debt or issuing new equity.

#### **Here's how the APV approach works:**

- **1.** Calculate the Unlevered Cash Flows: Start by calculating the cash flows generated by the project assuming it's financed entirely by equity (i.e., without considering the effects of debt financing). These are often referred to as "unlevered" cash flows because they don't account for the impact of debt.
- **2.** Calculate the Present Value of the Unlevered Cash Flows: Discount the unlevered cash flows back to the present using the appropriate discount rate. This discount rate is usually the cost of equity, as debt financing has not yet been considered.
- **3.** Calculate the Present Value of the Tax Shield: Debt financing provides a tax shield because interest payments are tax-deductible. Calculate the present value of these tax shields using the appropriate discount rate (usually the cost of debt) and the tax rate.
- **4.** Adjust for the Value of Debt and Other Financing Effects: Consider the effects of debt and other financing decisions on the project's value. This involves adding the present value of the tax shields to the present value of the unlevered cash flows and then adjusting for the value of debt.
- If the project is financed with debt, subtract the present value of the debt from the sum of the present value of unlevered cash flows and the present value of the tax shield. This adjustment reflects the cost of debt financing.
- If the project involves issuing new equity, add the proceeds from the equity issue to the sum of the present value of unlevered cash flows and the present value of the tax shield. This adjustment reflects the benefit or cost of issuing new equity.
- **5.** Calculate the NPV of the Adjusted Cash Flows: Sum up the present values of the adjusted cash flows to get the Net Present Value (NPV) of the project. If the NPV is positive, the project is considered to have value and may be worth pursuing.

The APV approach is particularly useful when the project involves significant changes in the capital structure, as it allows for a more accurate valuation by separately considering the effects of debt and other financing decisions.

### **COMPETING PROJECT RISK USING SPREAD SHEETS**

When assessing competing projects, it's essential to consider their risks alongside their potential returns. Using spreadsheets can be an effective way to quantify and compare these risks. Here's a simplified example of how you might use spreadsheets to evaluate and compare the risk associated with two competing projects:

Identify Key Risk Factors: Start by identifying the key risk factors relevant to each project. These could include market risks, operational risks, financial risks, regulatory risks, etc.

Quantify Risk Factors: Assign a numerical value to each risk factor to quantify its impact and likelihood. For example, you could use a scale of 1 to 5, with 1 representing low impact/likelihood and 5 representing high impact/likelihood.

Calculate Risk Scores: Multiply the impact and likelihood scores for each risk factor to calculate a risk score for each factor. This will give you a numerical measure of the overall risk associated with each project.

Aggregate Risk Scores: Sum up the risk scores for all the risk factors to get a total risk score for each project. This will provide a comprehensive measure of the overall riskiness of each project.

Compare Risk Scores: Compare the total risk scores for each project. A lower risk score indicates lower overall risk, while a higher risk score indicates higher overall risk.

Here's a simple example of how you might set up a spreadsheet to calculate and compare risk scores for two competing projects:

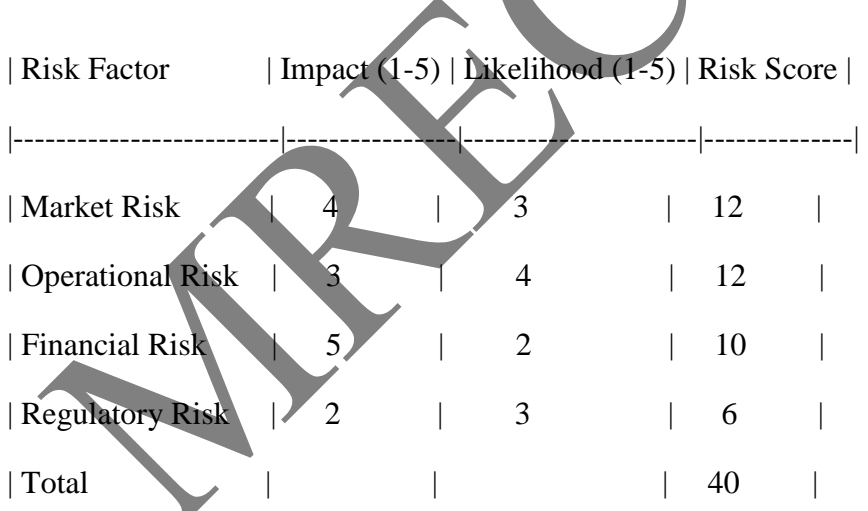

Repeat the same process for the second project, and then compare the total risk scores to determine which project carries a higher risk. This can help inform your decision-making process and ensure that you're taking risk into account when evaluating competing projects.

# **MODULE – IV**

### **EQUITY VALUATION**

Equity valuation is the process of determining the fair value of a company's common stock. There are various methods for valuing equity, each with its own set of assumptions and techniques. Here are some commonly used methods:

**Discounted Cash Flow (DCF) Analysis:** This method involves estimating the future cash flows of the company and discounting them back to their present value using a discount rate. The discount rate typically reflects the risk associated with the investment and is often the cost of equity. DCF analysis provides an intrinsic value for the company's equity.

**Comparable Company Analysis (CCA):** CCA involves comparing the company's financial metrics (such as earnings, revenue, and growth rates) to those of similar publicly traded companies (comparables) to determine its relative valuation multiples, such as Price-to-Earnings (P/E) ratio or Enterprise Value-to-EBITDA (EV/EBITDA) ratio. The company's equity value is then estimated based on these multiples.

**Precedent Transactions Analysis (PTA):** PTA involves analyzing past merger and acquisition transactions within the company's industry to determine valuation multiples paid by acquirers for similar companies. The company's equity value is then estimated based on these transaction multiples.

**Asset-Based Valuation:** This method involves valuing the company based on the value of its assets minus the value of its liabilities. Assets may be valued at their book value, fair market value, or replacement cost, depending on the context.

**Dividend Discount Model (DDM):** This method values equity based on the present value of expected future dividends. It assumes that dividends are the primary source of returns for equity investors and discounts them back to their present value using a required rate of return.

**Residual Income Models:** These models value equity based on the residual income generated by the company after deducting the cost of equity capital from its net income. Examples include the Residual Income Model (RIM) and Economic Value Added (EVA) model.

**Option Pricing Models:** Option pricing models, such as the Black-Scholes model, can be used to value equity when there are embedded options, such as stock options or convertible securities.

It's important to note that no single method is universally applicable, and the choice of valuation method depends on factors such as the nature of the company, its industry, the availability of data, and the purpose of the valuation. Often, a combination of methods or a sensitivity analysis may be used to arrive at a more robust valuation. Additionally, equity valuation is inherently

subjective and involves making assumptions about future events and cash flows, so it's essential to exercise judgment and consider multiple perspectives when valuing equity.

#### CALCULATION OF PORTFOLIO MEAN AND VARIANCE

Calculating the mean and variance of a portfolio involves combining the individual mean returns and variances of the assets within the portfolio, along with their correlations. Here's how you can calculate them:

Portfolio Mean (Expected Return):

Let's say you have a portfolio consisting of n assets with weights  $W_t$  and individual expected returns  $E(R_i)$ 

The portfolio's expected return  $(E(R_p))$  can be calculated as the weighted average of the individual expected returns:

$$
\mathbf{E}(\mathbf{R}_p) = \sum_{i=1}^n \mathbf{W}_i \times \mathbf{E}(\mathbf{R}_i)
$$

### **Portfolio Variance:**

The portfolio variance  $(\sigma_p^2)$  accounts for both the individual variances of the assets and their pairwise correlations.

If  $(\sigma_i^2)$  represents the variance of asset i, and  $\sigma_{ij}$  represents the covariance between assets i and j, then the portfolio variance can be calculated as follows:

$$
\sigma_p^2 = \sum_{i=1}^n \sum_{j=1}^n W_i W_j \sigma_{ij}
$$

However, since this formula includes the covariance terms, we can rewrite it in a more convenient way using the portfolio weights and correlations  $(\rho_{ii})$ 

$$
\boldsymbol{\sigma_p^2} = \sum_{i=1}^n \sum_{j=1}^n W_i W_j \boldsymbol{\sigma}_i \boldsymbol{\sigma}_j \boldsymbol{\rho}_{ij}
$$

When i=j, this simplifies to  $W_i^2 \sigma_i^2$ , and when  $I \neq j$ , it becomes  $W_i$ 

Portfolio Standard Deviation:

Once you have the portfolio variance, you can calculate the standard deviation  $(\sigma_n)$  by taking the square root of the variance

$$
\pmb{\sigma_p} = \sqrt{\pmb{\sigma_p^2}}
$$

These formulas are fundamental in portfolio management and asset allocation decisions. By understanding the expected return and risk (measured by variance or standard deviation) of a portfolio, investors can make informed decisions to optimize their investment strategy based on their risk tolerance and return objectives.

### **CAPITAL ASSET PRICING MODEL**

The Capital Asset Pricing Model (CAPM) is a widely used financial model that helps investors assess the expected return on an investment given its risk. Developed by William Sharpe in the 1960s, CAPM is built upon the idea that investors require compensation for both the time value of money and the systematic risk they undertake by investing in an asset.

Here's a basic overview of the CAPM formula and its components:

Expected Return on an Asset  $(E(R))$ : This is the return an investor expects to earn from holding a particular asset. It is calculated as the risk-free rate plus a risk premium.

Risk-Free Rate  $(R_f)$ : This is the theoretical return an investor would receive from an investment with zero risk. Typically, government bonds are considered as proxies for risk-free assets. The risk-free rate represents the time value of money.

Beta (β): Beta measures the volatility or systematic risk of an asset in relation to the overall market. A beta of 1 indicates that the asset's price moves in line with the market. A beta greater than 1 implies the asset is more volatile than the market, while a beta less than 1 suggests lower volatility.

Market Risk Premium  $(R_m - R_f)$ : This represents the excess return that investors expect from holding a diversified portfolio of risky assets compared to the risk-free rate. It reflects the risk associated with investing in the overall market.

The CAPM formula is expressed as follows:

$$
\mathbf{E}(\mathbf{R}) = \mathbf{R}_f + \mathbf{\beta} \times (R_m - R_f)
$$

Where:

 $E(R) =$  Expected return on the asset

 $R_f$  = Risk-free rate

 $β = Beta of the asset$ 

 $R_m$  = Expected return on the market portfolio

 $R_m - R_f$  = Market risk premium

The CAPM model is often used by investors and financial analysts to estimate the appropriate required rate of return for an investment based on its risk profile. However, it has its limitations and critics, including the assumption of a linear relationship between risk and return, reliance on historical data for beta calculation, and the assumption of market efficiency. Despite these criticisms, CAPM remains a fundamental tool in modern finance for assessing and comparing investment opportunities.

### **VARIANCE**

### **COVARIANCE MATRIX**

A covariance matrix is a square matrix that summarizes the variances and covariances of multiple variables. In finance, the covariance matrix is particularly important for analyzing the relationships between different assets within a portfolio.

Here's how it works:

Variance: The variance of a single variable measures how much that variable deviates from its mean. In a covariance matrix, the diagonal elements represent the variances of individual variables.

Covariance: Covariance measures the degree to which two variables change together. A positive covariance indicates that the variables move in the same direction, while a negative covariance indicates that they move in opposite directions. Off-diagonal elements of the covariance matrix represent the covariances between pairs of variables.

In mathematical terms, if we have n variables, the covariance matrix  $\Sigma$  is an n  $\times$  n matrix where the element in row i and column j (or row j and column i, since covariance is symmetric) is the covariance between the ith and jth variables.

## **Covariance Matrix**

```
Var(x_1) \quad \bullet \bullet \bullet \bullet \quad Cov(x_{n,} x_1)Cov(x_{n,} x_{1}) \cdot \cdot \cdot \cdot \cdot Var(x_{n})
```
In portfolio management and asset allocation, the covariance matrix is used in conjunction with other metrics such as expected returns, standard deviations, and correlation coefficients to construct efficient portfolios that balance risk and return. Modern portfolio theory, pioneered by Harry Markowitz, relies heavily on covariance matrix analysis to optimize portfolio allocation strategies. Additionally, covariance matrices play a crucial role in risk management, especially in applications such as value-at-risk (VaR) calculation and portfolio stress testing.

### **ESTIMATING BETA AND SECURITY MARKET LINE**

### **Estimating Beta:**

Beta  $(\beta)$  is a measure of systematic risk, indicating how volatile an asset's returns are relative to the market as a whole. To estimate beta, one commonly uses regression analysis, specifically the Capital Asset Pricing Model (CAPM). Here's a step-by-step guide:

**Collect Data:** Gather historical price data for the asset in question (such as a stock) and for the market index (such as S&P 500).

**Calculate Returns:** Calculate the periodic returns for both the asset and the market index. Returns are typically calculated as the percentage change in prices over a specific time period.

**Run Regression:** Use regression analysis to regress the asset's returns against the market returns. The slope of the regression line is the beta  $(\beta)$ .

**Interpretation:** A beta of 1 indicates that the asset moves in line with the market. A beta greater than 1 implies higher volatility than the market, while a beta less than 1 suggests lower volatility.

### **Estimating Security Market Line (SML):**

The Security Market Line (SML) depicts the relationship between an asset's expected return and its systematic risk (beta). It helps investors assess whether an asset is fairly valued given its risk. Here's how to estimate the SML:

**Determine Risk-Free Rate:** Identify the risk-free rate, typically represented by the yield on government bonds. This represents the return an investor would expect from a risk-free investment.

**Estimate Market Risk Premium:** Calculate the difference between the expected return on the market (usually represented by a market index) and the risk-free rate. This is the market risk premium.

**Plot Assets on SML:** For each asset, plot its beta on the x-axis and its expected return on the yaxis. The slope of the SML is equal to the market risk premium.

**Assess Fair Value:** Assets lying above the SML are undervalued (as they offer higher expected returns relative to their risk), while those below the SML are overvalued.

In summary, estimating beta involves regression analysis to determine an asset's volatility relative to the market, while estimating the Security Market Line involves plotting assets' expected returns against their betas to assess their fair value given their risk. Both tools are essential in portfolio management and investment decision-making.

### **INDUSTRY ANALYSIS**

Industry analysis is a crucial component of investment research and business strategy development. It involves examining the various factors that affect a particular industry's performance and profitability.

Here's a structured approach to conducting industry analysis:

### **1. Understanding the Industry Landscape:**

- Define the industry: Clearly identify the industry or industries you're analyzing. Industries can be broadly defined (e.g., healthcare, technology) or more specific (e.g., pharmaceuticals, software).
- Identify key players: Determine the major companies operating within the industry and their market shares. Consider both established incumbents and emerging competitors.
- Assess industry growth: Evaluate historical growth rates and projected future growth prospects for the industry. Understand the factors driving growth, such as technological advancements, demographic trends, regulatory changes, and market demand.
- **2. Market Structure and Competitive Dynamics:**
- Analyze market structure: Determine the concentration of market power among a few dominant firms or whether the market is fragmented with many smaller players. Consider the presence of barriers to entry, such as high capital requirements or regulatory hurdles.
- Evaluate competitive rivalry: Assess the intensity of competition within the industry. Factors such as pricing pressure, product differentiation, and innovation can influence competitive dynamics.
- Study industry trends: Identify emerging trends and disruptive forces that could impact the industry's competitive landscape. This may include technological innovations, changes in consumer preferences, or shifts in regulatory policies.
- **3. Demand-Supply Analysis:**
- Analyze demand drivers: Understand the factors influencing demand for products or services within the industry, such as economic conditions, demographic shifts, and consumer behavior.
- Assess supply-side factors: Evaluate the factors affecting the supply of goods or services, including production capacity, input costs, and resource availability. Consider the potential impact of supply chain disruptions or changes in production technologies.

#### **4. Regulatory and Legal Environment:**

- Understand regulatory framework: Examine the regulatory environment governing the industry, including laws, regulations, and government policies. Assess the potential impact of regulatory changes on industry dynamics and business operations.
- Identify compliance risks: Identify compliance risks associated with regulatory requirements, such as environmental regulations, safety standards, or data privacy laws. Understand how companies within the industry manage these risks.
- **5. SWOT Analysis:**
- Conduct SWOT analysis: Evaluate the industry's strengths, weaknesses, opportunities, and threats (SWOT). Identify internal and external factors that could impact industry performance and competitiveness.
- **6. Industry Lifecycle Analysis:**

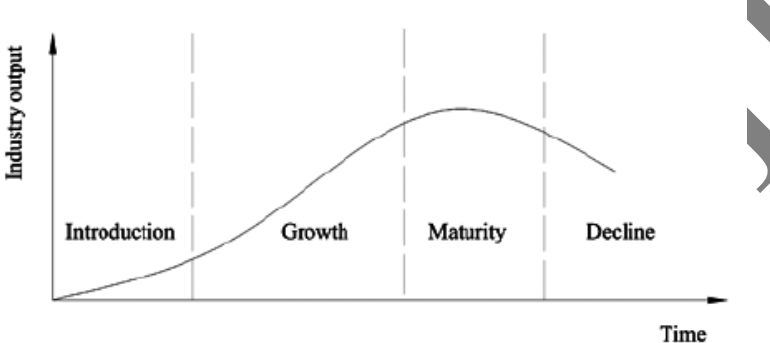

- Determine industry lifecycle stage: Assess where the industry stands in its lifecycle (e.g., introduction, growth, maturity, decline). Understand the implications of the lifecycle stage for investment opportunities and business strategies.
- **7. Conclusion and Investment Implications:**
- Synthesize findings: Summarize key insights from the industry analysis, including growth prospects, competitive dynamics, and risk factors.
- Draw investment implications: Translate industry analysis findings into actionable investment recommendations or strategic insights for businesses operating within the industry.

By systematically analyzing these aspects of an industry, investors and businesses can gain valuable insights to make informed decisions and navigate competitive landscapes effectively.

### **ECONOMIC ANALYSIS**

Economic analysis involves studying various economic indicators, trends, and factors to understand the current state and future prospects of an economy. It is essential for informing policy decisions, guiding investment strategies, and assessing business opportunities.

Here's a structured approach to conducting economic analysis:

#### **1. Macroeconomic Indicators:**

- Gross Domestic Product (GDP): GDP measures the total value of goods and services produced within a country's borders over a specific period. Analyze GDP growth rates, components (e.g., consumption, investment, government spending, net exports), and trends to gauge overall economic performance.
- Inflation Rate: Inflation measures the rate at which the general level of prices for goods and services is rising. Evaluate inflation trends, drivers, and implications for purchasing power, interest rates, and monetary policy.
- Unemployment Rate: Unemployment reflects the percentage of the labor force that is unemployed and actively seeking employment. Analyze unemployment trends, structural vs. cyclical factors, and implications for consumer confidence and government policies.
- Interest Rates: Interest rates influence borrowing costs, investment decisions, and economic activity. Monitor central bank policies, bond yields, and lending rates to assess monetary conditions and inflation expectations.
- **2. Sectoral Analysis:**
- Industry Performance: Examine the performance of key industries and sectors within the economy. Analyze output, employment, investment, and productivity trends to identify growth opportunities and structural changes.
- Trade and Balance of Payments: Assess international trade flows, export/import trends, and the balance of payments position. Analyze trade balances, exchange rates, and trade policy developments to understand economic competitiveness and external vulnerabilities.

### **3. Fiscal and Monetary Policy:**

- Government Spending: Evaluate government fiscal policies, including taxation, spending priorities, and budget deficits/surpluses. Assess the impact of fiscal policy on aggregate demand, economic growth, and income distribution.
- Monetary Policy: Analyze central bank actions, interest rate decisions, and money supply management. Evaluate the effectiveness of monetary policy in achieving macroeconomic objectives such as price stability, full employment, and economic stability.

### **4. Consumer Behavior and Sentiment:**

- Consumer Spending: Analyze consumer confidence, income trends, and consumption patterns. Understand factors influencing consumer behavior, such as employment conditions, income levels, and demographic shifts.
- Business Confidence: Monitor business sentiment surveys, investment intentions, and corporate profitability. Assess the outlook for business investment, expansion plans, and economic resilience.

### **5. Global Economic Trends:**

- International Developments: Consider global economic trends, geopolitical risks, and cross-border spillovers. Analyze international trade dynamics, capital flows, and regional economic integration initiatives.
- Emerging Markets: Evaluate the growth prospects and vulnerabilities of emerging market economies. Assess factors such as demographic trends, infrastructure investment, and institutional reforms.

### **6. Scenario Analysis and Risk Assessment:**

- Risk Factors: Identify key risks and uncertainties facing the economy, such as geopolitical tensions, policy changes, natural disasters, or technological disruptions. Conduct scenario analysis to assess the potential impact of adverse events on economic outcomes.
- Sensitivity Analysis: Evaluate the sensitivity of economic indicators and policy responses to changes in underlying assumptions or external shocks. Identify critical thresholds, tipping points, and policy trade-offs.

### **7. Conclusion and Policy Recommendations:**

- Synthesize Findings: Summarize key insights from the economic analysis, including strengths, weaknesses, opportunities, and threats.
- Policy Recommendations: Translate economic analysis findings into actionable policy recommendations for governments, central banks, businesses, and investors. Consider the trade-offs between short-term stabilization objectives and long-term growth sustainability.

By systematically analyzing these aspects of the economy, policymakers, businesses, and investors can gain valuable insights to make informed decisions, anticipate emerging trends, and mitigate risks effectively.

# **TECHNICAL ANALYSIS IN STOCK**

Technical analysis in stock trading involves studying historical price and volume data to forecast future price movements and make trading decisions. It focuses on analyzing patterns, trends, and market psychology rather than fundamental factors such as company earnings or economic indicators.

Here's an overview of how technical analysis works in stock trading:

### **1. Price Charts:**

 Types of Charts: Technical analysts use various types of charts, including line charts, bar charts, and candlestick charts, to visualize price movements over time.

• Time Frames: Charts can be analyzed over different time frames, such as intraday (minutes or hours), daily, weekly, or monthly, depending on the trader's investment horizon and trading style.

### **2. Technical Indicators:**

- Moving Averages: Moving averages smooth out price fluctuations and help identify trends. Common types include simple moving averages (SMA) and exponential moving averages (EMA).
- Relative Strength Index (RSI): RSI measures the magnitude of recent price changes to assess whether a stock is overbought or oversold.
- Moving Average Convergence Divergence (MACD): MACD combines two moving averages to signal changes in momentum and trend direction.
- Bollinger Bands: Bollinger Bands consist of a moving average and upper and lower bands that represent volatility around the average price. They help identify overbought or oversold conditions.

### **3. Chart Patterns:**

- Support and Resistance Levels: Support levels are price levels where buying interest is strong enough to prevent further price declines, while resistance levels are price levels where selling pressure is strong enough to prevent further price increases.
- Trend lines: Trend lines are diagonal lines drawn on a chart to connect consecutive highs or lows. They help identify the direction and strength of trends.
- Chart Patterns: Technical analysts look for patterns such as head and shoulders, double tops/bottoms, triangles, and flags/pennants, which may indicate trend reversals or continuations.

### **4. Volume Analysis:**

- Volume: Volume represents the number of shares traded over a given period. Analysts use volume to confirm price trends and identify potential trend reversals. Increasing volume during price advances suggests bullish momentum, while decreasing volume during price declines may signal weakness.
- Volume Indicators: Volume indicators such as On-Balance Volume (OBV) and Accumulation/Distribution Line help analyze the relationship between price movements and trading volume.

### **5. Sentiment Analysis:**

- Market Sentiment: Technical analysts often consider market sentiment and investor psychology when interpreting price patterns and indicators. Extreme bullishness or bearishness may indicate contrarian trading opportunities.
- Candlestick Patterns: Candlestick patterns provide insights into market sentiment and potential trend reversals based on the shape and arrangement of candlestick formations.

### **6. Risk Management:**

• Stop Loss Orders: Traders use stop loss orders to limit potential losses by automatically selling a stock if its price falls below a predetermined level.

- Position Sizing: Traders determine the appropriate size of each trade based on their risk tolerance, account size, and the volatility of the stock being traded.
- Risk-Reward Ratio: Traders assess the potential risk and reward of each trade to ensure that potential profits outweigh potential losses.
- **7. Back testing and Strategy Development:**
- Back testing: Traders test their trading strategies using historical data to assess their effectiveness and refine their approach.
- Strategy Development: Traders develop and optimize trading strategies based on technical analysis indicators, chart patterns, and risk management rules.

Overall, technical analysis provides traders with a framework for making trading decisions based on historical price and volume data, chart patterns, and technical indicators. While it does not consider fundamental factors such as company financials, technical analysis can be a valuable tool for short-term traders and active investors seeking to capitalize on market trends and momentum.

### **REAL OPTION IN CAPITAL BUDGETING**

Real options in capital budgeting refer to the application of option pricing theory to evaluate investment opportunities that have embedded flexibility or strategic value. Unlike traditional discounted cash flow (DCF) methods, which assume fixed cash flows and discount rates, real options analysis recognizes that managers have the flexibility to adjust their investment decisions over time in response to changing market conditions, uncertainties, and managerial choices.

Here are key concepts related to real options in capital budgeting:

- **1. Types of Real Options:**
- Option to Expand: The opportunity to scale up an investment if favorable conditions arise.
- Option to Contract: The ability to downsize or abandon an investment if conditions deteriorate.
- Option to Delay: The choice to postpone an investment decision to gather more information or wait for better market conditions.
- Option to Abandon: The right to terminate an investment project early if it becomes unprofitable.
- **2. Option Pricing Models:**
- Black-Scholes Model: Originally developed to value financial options, the Black-Scholes model can be adapted to value real options by incorporating factors such as volatility, time to expiration, and the value of the underlying asset.
- Binomial Option Pricing Model: This model allows for more flexibility in capturing the discrete nature of investment decisions and the potential for multiple sources of uncertainty.

#### **3. Key Components of Real Options Analysis:**

- Underlying Asset: The asset or project that generates cash flows and provides the basis for the real option.
- Volatility: The degree of uncertainty or variability in future cash flows and market conditions.
- Exercise Price: The cost associated with exercising the option, such as the investment required to expand or abandon the project.
- Time to Expiration: The duration of the option period, reflecting the timeframe over which managerial flexibility can be exercised.

### **4. Decision Rules:**

- Investment Threshold: Compare the net present value (NPV) of the project without the option (i.e., traditional DCF analysis) to the NPV including the option value. If the NPV with the option exceeds the threshold, the investment is deemed worthwhile.
- Contingent Strategies: Identify the optimal decision strategy based on the value of the real option under different scenarios (e.g., expanding only if certain conditions are met).

### **5. Applications and Examples:**

- Research and Development: Assess the value of investing in research projects with uncertain outcomes and potential for future commercialization.
- Natural Resource Exploration: Evaluate investments in oil exploration or mining projects, considering the option to abandon if resource prices fall below certain levels.
- Strategic Investments: Analyze investments in new markets, product launches, or acquisitions, recognizing the flexibility to adjust strategies based on market feedback and competitive dynamics.

Real options analysis provides a framework for capturing the value of managerial flexibility and strategic decision-making in capital budgeting. By considering the optionality inherent in investment projects, firms can make more informed decisions that enhance long-term value creation and risk management. However, implementing real options analysis requires careful consideration of uncertainties, modeling assumptions, and practical challenges in valuation and decision-making.

# **MODULE – V**

### **Bond Valuation:**

### **INTRODUCTION:**

Bond valuation is the process of determining the fair price of a bond, which represents its present value based on its future cash flows. Bonds are debt instruments issued by governments, municipalities, corporations, or other entities to raise capital. They typically pay periodic interest payments (coupons) to investors and return the principal amount (face value or par value) at maturity.

Here's the general formula for valuing a bond:

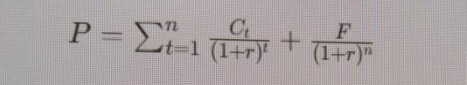

Where:

- $P =$  Present value of the bond (current price or value)
- $Ct =$  Coupon payment at time  $t$
- $\bullet$   $r =$  Yield to maturity (YTM) or required rate of return per period
- $F =$  Face value or par value of the bond
- $n =$  Number of periods until maturity

In this formula, the first part of the equation represents the present value of the bond's coupon payments, and the second part represents the present value of the final principal repayment.

Alternatively, if the bond pays coupons semi-annually, you can use the following formula:

# $P = \sum_{t=1}^{2n} \frac{C}{2} (1 + \frac{r}{2})^{-t} + \frac{F}{(1 + \frac{r}{2})^{2n}}$

Where:

- *C* = Semi-annual coupon payment
- $n =$  Number of years until maturity
- Other variables remain the same as in the previous formula.

### **Bond duration:**

Bond duration is a measure of the sensitivity of a bond's price to changes in interest rates. It helps investors understand how much the price of a bond will change in response to a change in interest rates. Duration is expressed in years and provides a useful tool for managing interest rate risk in a bond portfolio.

There are different types of duration measures, but the most common one is Macaulay duration, named after Frederick Macaulay, who introduced it in 1938. Macaulay duration is calculated as the weighted average of the present value of each cash flow from the bond, where the weights are the proportion of the present value of each cash flow relative to the total present value of all cash flows.

Mathematically, Macaulay duration (*D*) can be calculated as follows:

### *D*= $\sum_{t=1}^{n}$ *t*×*PVt /p*

#### **Where:**

- $t =$  time to receipt of each cash flow (in years),
- $PVt =$  present value of cash flow at time *t*,
- $P =$ bond price, and
- $\bullet$  *n* = number of periods until maturity.

Macaulay duration provides an estimate of the time it takes for an investor to recover the bond's price through its cash flows, taking into account both coupon payments and the principal repayment at maturity. It is important to note that Macaulay duration is a measure of the bond's interest rate risk but does not take into account the reinvestment risk associated with coupon payments.

Modified duration is another commonly used measure, which represents the percentage change in bond price for a 1% change in yield. It is calculated as the Macaulay duration divided by 1+*YTM*/n, where *YTM* is the yield to maturity and *n* is the number of coupon payments per year. Modified duration is useful for estimating the impact of interest rate changes on bond prices, especially for bonds with different maturities and yields.

### **Duration of Bond with Uneven Payments:**

When dealing with bonds that have uneven payments, such as bonds with irregular coupon payments or bonds with non-standard structures, calculating duration becomes a bit more complex. In such cases, you can still calculate duration, but you would need to use a more sophisticated approach.

One common method is to use the weighted average time to receive the bond's cash flows, similar to Macaulay duration but accounting for the uneven payments. This is sometimes referred to as the "effective duration" or "Macaulay duration with uneven cash flows."

Here's a general approach to calculate duration for a bond with uneven payments:

- 1. **Estimate Future Cash Flows:** Determine the expected cash flows from the bond, including both coupon payments and the principal repayment at maturity. These cash flows may be irregular due to non-standard coupon structures or other factors.
- 2. **Calculate the Present Value of Each Cash Flow:** Discount each cash flow back to its present value using an appropriate discount rate, such as the bond's yield to maturity.
- 3. **Calculate the Weighted Average Time to Receive Cash Flows**: For each cash flow, multiply its time to receipt by its present value. Then sum these products to get the weighted average time to receive cash flows.
- 4. **Divide by the Bond Price:** Divide the weighted average time to receive cash flows by the bond's price to get the duration.

Mathematically, the formula for duration of a bond with uneven payments can be represented as follows:

 $D = P \sum_{t=1}^{n} t \times P V t / p$ 

Where:

- $D =$ Duration of the bond
- $t =$  Time to receipt of each cash flow (in years)
- $PVt =$  Present value of cash flow at time  $t = t$
- $P =$  Current price of the bond
- $n =$  Number of periods until maturity

This approach accounts for the unevenness of cash flows and provides a more accurate measure of duration for bonds with non-standard payment structures.

Immunization strategies in bond valuation refer to techniques used to minimize the interest rate risk associated with fixed-income investments, particularly bonds. Interest rate risk arises because bond prices are inversely related to interest rates—if interest rates rise, bond prices fall, and vice versa. Immunization strategies aim to protect bond portfolios against adverse interest rate movements by matching the duration of assets with the duration of liabilities or investment objectives.

Here are some common immunization strategies used in bond valuation:

- 1. **Duration Matching**: Duration is a measure of the sensitivity of a bond's price to changes in interest rates. By matching the duration of a bond portfolio to the investment horizon or the duration of liabilities, investors can immunize the portfolio against interest rate risk. This involves selecting bonds with durations that correspond to the desired investment horizon or liability duration.
- 2. **Cash Flow Matching**: Cash flow matching involves structuring a bond portfolio to match the timing and amount of cash flows needed to meet future obligations, such as pension payments or debt service requirements. By aligning bond maturities and cash flows with future liabilities, investors can reduce the impact of interest rate fluctuations on the portfolio's ability to meet its obligations.
- 3. **Convexity Hedging**: Convexity is a measure of the curvature of the price-yield relationship of a bond. While duration provides an estimate of the bond's price sensitivity to parallel shifts in the yield curve, convexity captures the bond's sensitivity to nonparallel shifts and changes in volatility. Hedging convexity risk involves adjusting the portfolio's composition to offset potential losses resulting from changes in yield curve shape or volatility.
- 4. **Yield Curve Strategies**: Investors can implement immunization strategies based on their expectations of future interest rate movements and yield curve shifts. For example, if investors anticipate a flattening yield curve, they may shorten the duration of their bond

portfolio to reduce exposure to long-term interest rates. Conversely, if they expect a steepening yield curve, they may extend duration to capitalize on higher yields.

- 5. **Bond Swapping**: Bond swapping involves replacing existing bonds in the portfolio with similar securities that offer better risk-return characteristics, such as higher yield or lower duration. By selectively swapping bonds, investors can optimize the portfolio's risk profile while maintaining exposure to desired market segments.
- 6. **Portfolio Diversification**: Diversifying the bond portfolio across different issuers, sectors, maturities, and credit qualities can help reduce concentration risk and enhance the overall risk-adjusted return. Diversification can also mitigate the impact of adverse events affecting specific segments of the bond market.

Overall, immunization strategies in bond valuation are designed to balance risk and return objectives while minimizing the impact of interest rate fluctuations on the portfolio's value. These strategies require careful analysis of market conditions, interest rate expectations, and the specific objectives and constraints of the investor or institution

Modeling the term structure of interest rates is crucial for various financial applications, including bond pricing, risk management, and portfolio optimization. The term structure refers to the relationship between the yields or interest rates and the time to maturity for a series of fixedincome securities, typically bonds. Several models have been developed to describe and predict the term structure, including:

- 1. **The Yield Curve**: The yield curve is a graphical representation of the term structure, plotting yields against time to maturity. It typically exhibits an upward-sloping shape, reflecting the higher yields associated with longer maturities. However, the shape of the yield curve can vary depending on prevailing economic conditions, market expectations, and central bank policies.
- 2. **The Expectations Theory**: The Expectations Theory posits that the shape of the yield curve reflects market expectations of future interest rates. According to this theory, long-term interest rates are determined by the market's expectations of future short-term rates plus a term premium. Various versions of the Expectations Theory exist, including the Pure Expectations Theory and the Liquidity Preference Theory.
- 3. **The Term Structure Models**: Term structure models are mathematical frameworks used to describe and forecast the evolution of the yield curve over time. These models incorporate factors such as expectations of future interest rates, risk premiums, and market frictions. Common types of term structure models include:
- **The Vasicek Model**: The Vasicek model is a one-factor model that assumes interest rates follow a mean-reverting process. It describes the evolution of interest rates as a function of the long-term mean rate, the speed of mean reversion, and random shocks.
- **The Cox-Ingersoll-Ross (CIR) Model**: The CIR model is an extension of the Vasicek model that addresses the issue of negative interest rates. It introduces a non-linear drift term that prevents interest rates from becoming negative.
- **The Heath-Jarrow-Morton (HJM) Model**: The HJM model is a multi-factor model that describes the entire term structure as a function of a set of underlying factors, such as forward rates. It is more flexible than single-factor models but can be computationally intensive.
- **The Nelson-Siegel Model**: The Nelson-Siegel model decomposes the yield curve into level, slope, and curvature factors. It provides a parsimonious representation of the yield curve and has been widely used for forecasting and risk management.
- **The Arbitrage-Free Models**: Arbitrage-free models, such as the Heath-Jarrow-Morton framework and the Black-Karasinski model, aim to capture the dynamics of interest rates while ensuring the absence of arbitrage opportunities. These models are often used in bond pricing and derivative valuation.
- 4. **The Heterogeneous Agent Models**: Heterogeneous agent models consider the behavior of different market participants, such as investors with different risk preferences or information sets. These models can capture phenomena such as market sentiment, herding behavior, and the impact of institutional investors on the term structure.

When modeling the term structure, it's essential to consider the data availability, computational complexity, and the specific objectives of the analysis. Additionally, model validation and calibration techniques are crucial for ensuring the accuracy and reliability of the term structure models.

#### **Calculating Expecting Bond Return in a Single and Multi-period Framework**

Calculating expected bond returns in both single-period and multi-period frameworks involves considering various factors such as the bond's coupon payments, reinvestment rates, and potential changes in bond prices due to interest rate movements. Here's how you can calculate expected bond returns in each framework:

#### **Single-Period Framework:**

In a single-period framework, you typically calculate the expected return based on the bond's current price, coupon payments, and potential changes in bond price.

1. **Calculate Current Yield**: The current yield is the annual coupon payment divided by the current bond price.

### **Current Yield=Annual Coupon Payment/Current Bond Price**

2. **Calculate Capital Gain or Loss**: If the bond price is expected to change over the period, you need to estimate the capital gain or loss. This can be calculated as the difference between the future price and the current price.

### **Capital Gain/Loss=Future Bond Price−Current Bond Price**

3. **Total Return**: The total return is the sum of the current yield and the capital gain or loss, expressed as a percentage of the initial investment.

### **Total Return=(Current Yield+(Capital Gain/Loss)) /(Current Bond Price)**

### **Multi-Period Framework:**

In a multi-period framework, you need to consider the potential reinvestment of coupon payments and the impact of changing interest rates on bond prices.

1. **Calculate Total Coupon Payments**: Sum up all the coupon payments the bond will make over the investment horizon.

2. **Calculate Future Value of Coupon Payments**: If coupon payments can be reinvested, calculate the future value of these payments using the expected reinvestment rate. Future Value of Coupon Payments= $\sum_{t=1}^{n} ((\text{Coupon Payment})/(1+r)^t)$ 

where  $r$  is the expected reinvestment rate, and  $n$  is the number of coupon payments.

3. **Calculate Future Bond Price**: Estimate the future price of the bond at the end of the investment horizon. This can be done using a bond pricing model, such as the discounted cash flow (DCF) method, considering the expected future interest rates. Future Bond Price=Bond Price at Time

t= $\sum_{t=1}^{n} ((\text{Coupon Payment}/(1+r)^{t}) + (\text{face value}/(1+r)^{n})$ 

**4. Total Return**: The total return is the sum of the reinvested coupon payments and any capital gain or loss from changes in bond price, expressed as a percentage of the initial investment.

Total Return=(Future Value of Coupon Payments+Future Bond Price−Current Bond Pric/ Current Bond Price)×100%

These calculations provide estimates of the expected returns under different scenarios, but they are subject to assumptions regarding future interest rates, reinvestment rates, and other factors. Actual returns may vary from these estimates due to market fluctuations and other unforeseen events.

### **SEMI ANNUAL TRANSITION MATRIX**

A semi-annual transition matrix is a tool used in credit risk analysis and credit portfolio management to model the probability of transitions between credit rating categories over a sixmonth period. Credit rating agencies and financial institutions use transition matrices to assess the credit quality of borrowers and monitor changes in credit risk over time.

Here's how a semi-annual transition matrix typically works:

### **1. Credit Rating Categories:**

 The transition matrix organizes borrowers into different credit rating categories based on their creditworthiness. Common rating categories include AAA, AA, A, BBB, BB, B, CCC, etc., with AAA representing the highest credit quality and CCC representing the lowest.

### 2. **Transition Probabilities**:

- The transition matrix provides transition probabilities for moving between credit rating categories over the six-month period. These probabilities represent the likelihood of borrowers migrating from one credit rating category to another.
- Each row of the matrix represents the starting credit rating category, and each column represents the ending credit rating category. The value in each cell of the matrix indicates the probability of transitioning from the row category to the column category.

### **3. Calculation and Interpretation:**

- Transition probabilities are usually expressed as percentages or decimal values. For example, a transition probability of 0.02 (or 2%) from category A to category BBB means that there is a 2% chance that a borrower with a rating of A will be downgraded to BBB over the six-month period.
- The sum of transition probabilities for each row should equal 1, as a borrower must move to one of the possible rating categories or stay in the same category.

### 4. **Credit Risk Management**:

- Financial institutions and investors use semi-annual transition matrices to assess credit risk exposure, estimate expected credit losses, and allocate capital prudently.
- By analyzing historical transition patterns and monitoring changes in transition probabilities, institutions can identify trends, assess portfolio concentrations, and implement risk mitigation strategies.

### **5. Modeling Assumptions:**

- Transition matrices are based on historical credit rating data and statistical analysis of credit migration patterns. Assumptions regarding the stability of transition probabilities over time and the independence of rating transitions are inherent in the modeling process.
- It's important to validate the accuracy and robustness of transition matrices using empirical data and stress testing techniques.

Overall, semi-annual transition matrices provide a quantitative framework for evaluating credit risk dynamics and informing credit risk management decisions. They help stakeholders assess the probability of credit rating changes and anticipate potential impacts on credit portfolios.

### **COMPUTATION OF BOND BETA**

Bond beta measures the sensitivity of a bond's price to changes in interest rates. It is a crucial metric for bond investors as it helps assess the bond's interest rate risk. Unlike equity beta, which measures the sensitivity of a stock's returns to changes in the overall market, bond beta focuses on the relationship between bond prices and interest rates.

Here's how you can compute bond beta:

### 1. **Understand Bond Price Sensitivity to Interest Rates:**

- Bonds exhibit an inverse relationship between prices and interest rates. When interest rates rise, bond prices generally fall, and vice versa.
- The extent to which a bond's price changes in response to changes in interest rates depends on several factors, including the bond's coupon rate, time to maturity, and yield to maturity (YTM).

### 2. **Calculate the Duration of the Bond:**

- Duration is a measure of a bond's price sensitivity to interest rate changes. It represents the weighted average of the times to receive the bond's cash flows, where the weights are the present values of the cash flows.
- You can calculate the duration of a bond using the following formula:

**Duration** = 
$$
\sum_{t=1}^{n} \frac{t \times PV(t)}{P}
$$

Where:

- $t =$  Time to receive each cash flow
- $PV(t)$  = Present value of cash flow at time *t*
- *P* = Bond's current market price
- $n =$  Total number of periods (usually years)

### 3. **Compute Bond Beta:**

 Bond beta is typically calculated as the bond's duration multiplied by the change in yield to maturity (YTM) of benchmark government securities, such as Treasury bonds, divided by the bond's current yield to maturity.

The formula for bond beta is as follows:

Bond Beta = 
$$
-\frac{\Delta YTM}{YTM} \times
$$
Duration

Where:

ΔYTM = Change in yield to maturity of benchmark government securities

- *YTM* = Bond's current yield to maturity
- $\bullet$  Duration = Bond's duration

#### 4. **Interpretation:**

- A bond beta greater than 1 indicates that the bond's price is more sensitive to interest rate changes than the benchmark government securities.
- A bond beta less than 1 suggests that the bond's price is less sensitive to interest rate changes than the benchmark government securities.
- A bond beta close to 0 implies minimal sensitivity to interest rate changes.

### 5. **Considerations:**

- Bond beta calculations depend on the choice of benchmark government securities and the availability of reliable yield data.
- Bond beta is a useful tool for assessing interest rate risk but may not capture other factors affecting bond prices, such as credit risk or liquidity risk.

By computing bond beta, investors can better understand the interest rate risk associated with their bond investments and make informed decisions regarding portfolio management and risk mitigation strategies.